## **Introduction to GPON and XGS-PON Protocols**

Moderator: Larry Scheck – TraceSpan larry.scheck@tracespan.com

Presenter : Oded Hadass - TraceSpan oded.hadass@tracespan.com

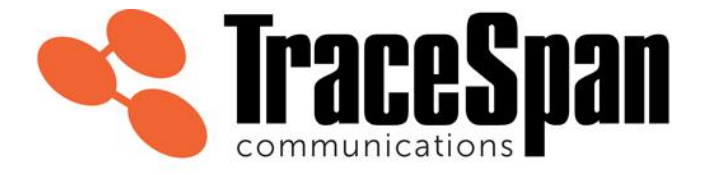

**Access Network Visibility** 

# **Agenda (1 hour)**

- Webinar Introduction
- Introduction to the GPON protocol
- Introduction to XG-PON and XGS-PON
- GPON and XGS-PON Comparison
- Questions

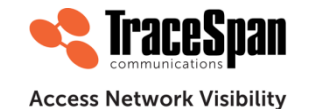

**©TraceSpan Communications**

# **Agenda (1 hour)**

- **Webinar Introduction**
- Introduction to the GPON protocol
- Introduction to XG-PON and XGS-PON
- GPON and XGS-PON Comparison
- Questions

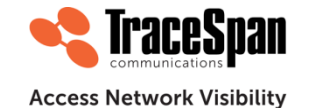

### **Introduction**

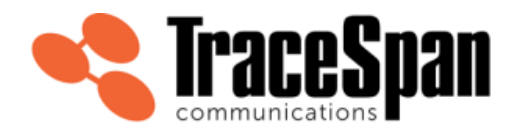

**Access Network Visibility** 

TraceSpan has for over 18 years been in the business of providing non-intrusive access troubleshooting and analysis tools.

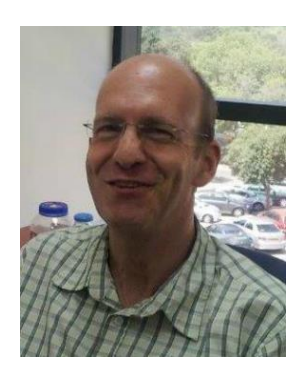

For more than ten years Oded Hadass has been the Director of Product Management for TraceSpan's portfolio of GPON, NG-PON, G.fast and xDSL test products.

Oded's vast expertise in access technologies enables him to support both service providers and vendors in solving their own technical challenges.

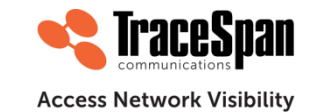

# **Agenda (1 hour)**

- Webinar Introduction
- **Introduction to the GPON protocol**
- Introduction to XG-PON and XGS-PON
- GPON and XGS-PON Comparison
- Questions

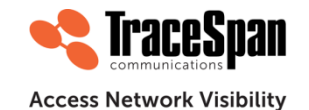

# **Introduction to the GPON Protocol**

- GPON Transmission Basics Downstream and Upstream
- AES Encryption
- ONU Activation Process
- GPON Network Hierarchy T-CONTs and GEM Ports
- Control Messages

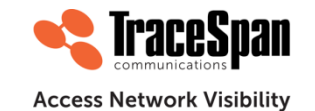

## **Passive Optical Networks (PON)**

- Passive point-to-multipoint infrastructure
	- A single fiber and a single OLT interface to serve multiple ONUs
	- Passive (unpowered) optical splitters

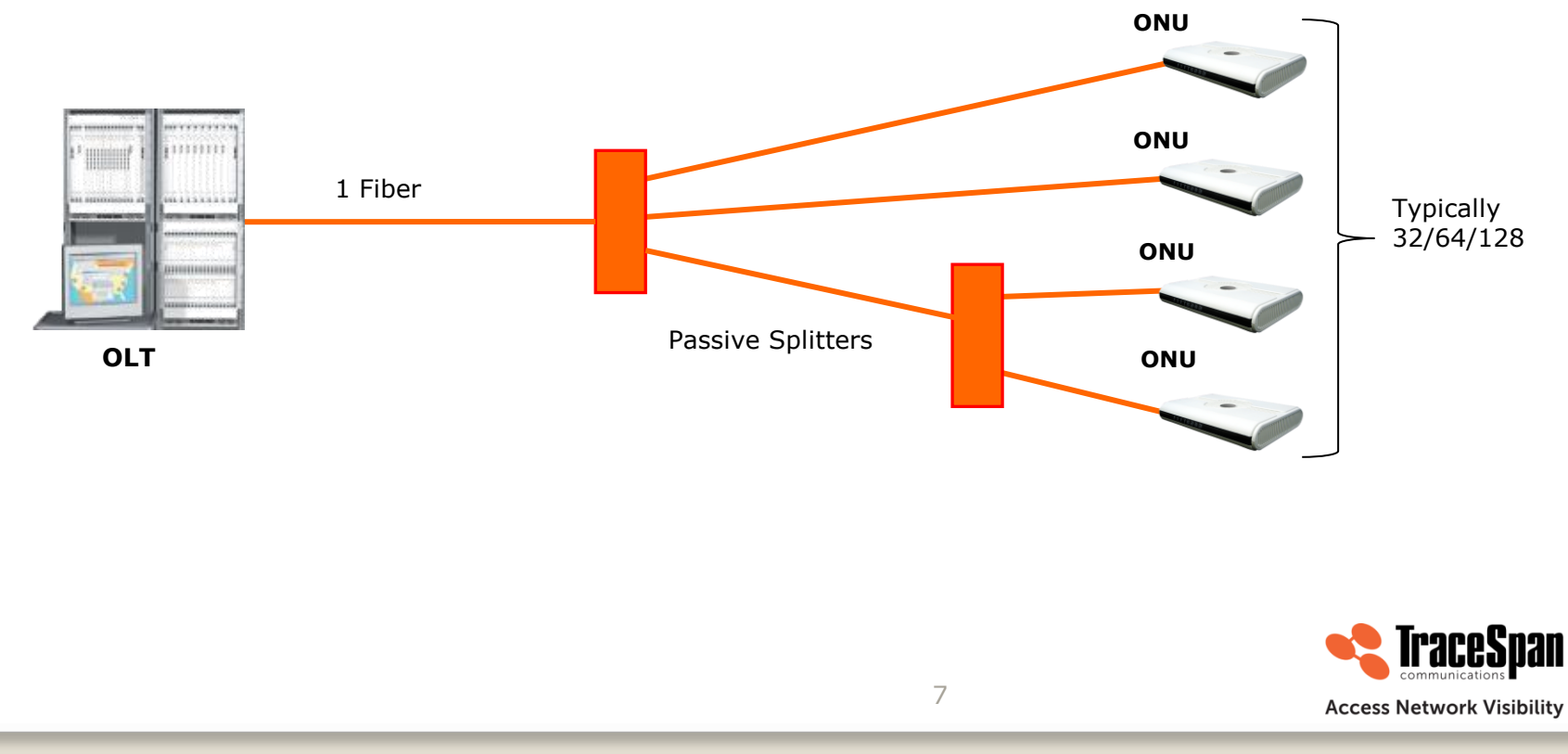

#### **GPON Highlights**

- Support for asymmetric line rate operation, 2.488 Gbit/s D/S and 1.244 Gbit/s U/S rates
- Downstream wavelength 1490 nm
- Upstream wavelength 1310 nm
- Option for "RF" Video overlay: wavelength 1550 nm
- Up to 128 ONUs per fiber tree but 32 or 64 is more typical.
- 28 dB optical budget to support 20 km reach and 1:32 split ratio
- First standards published in 2003-2004 by ITU-T, current standards are from 2014

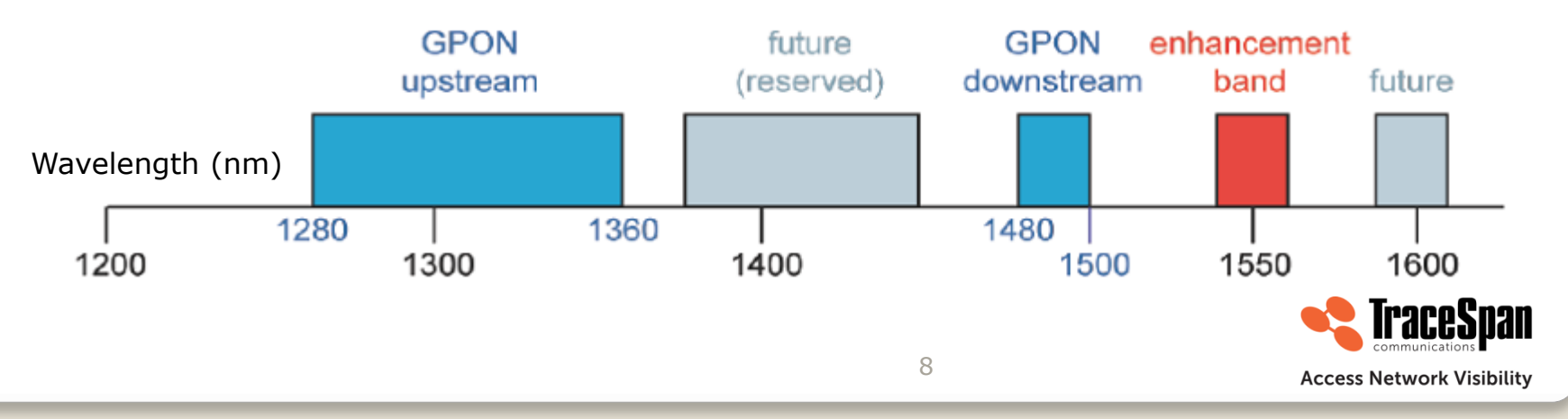

**©TraceSpan Communications**

#### **GPON Transmission Basics – Downstream**

- Point to Multi-Point
- Every ONU gets **all the transmissions**
- Security addressed by AES (Advanced Encryption Standard, 128-bit key)

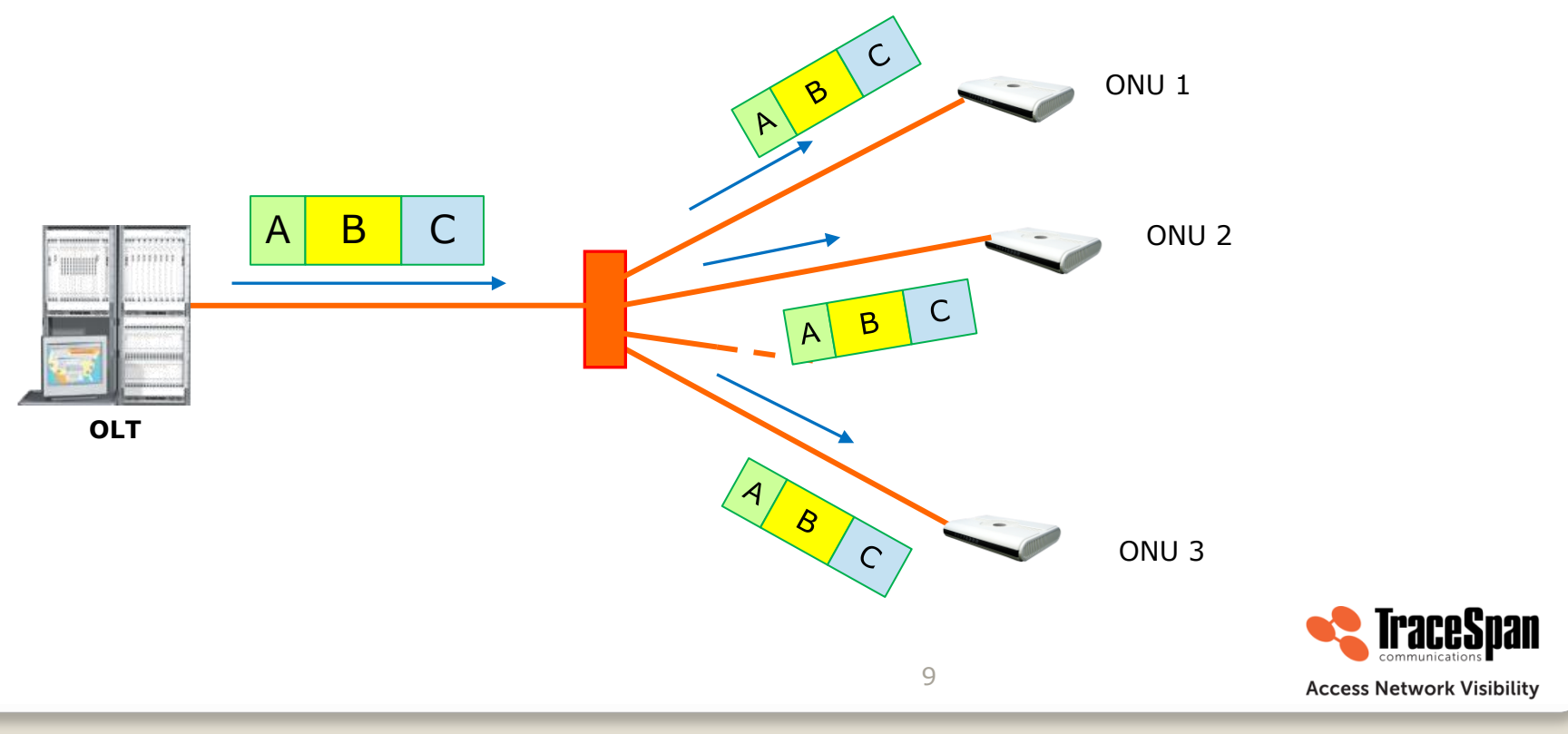

**<sup>©</sup>TraceSpan Communications**

## **Optical Signal Flow and Isolation**

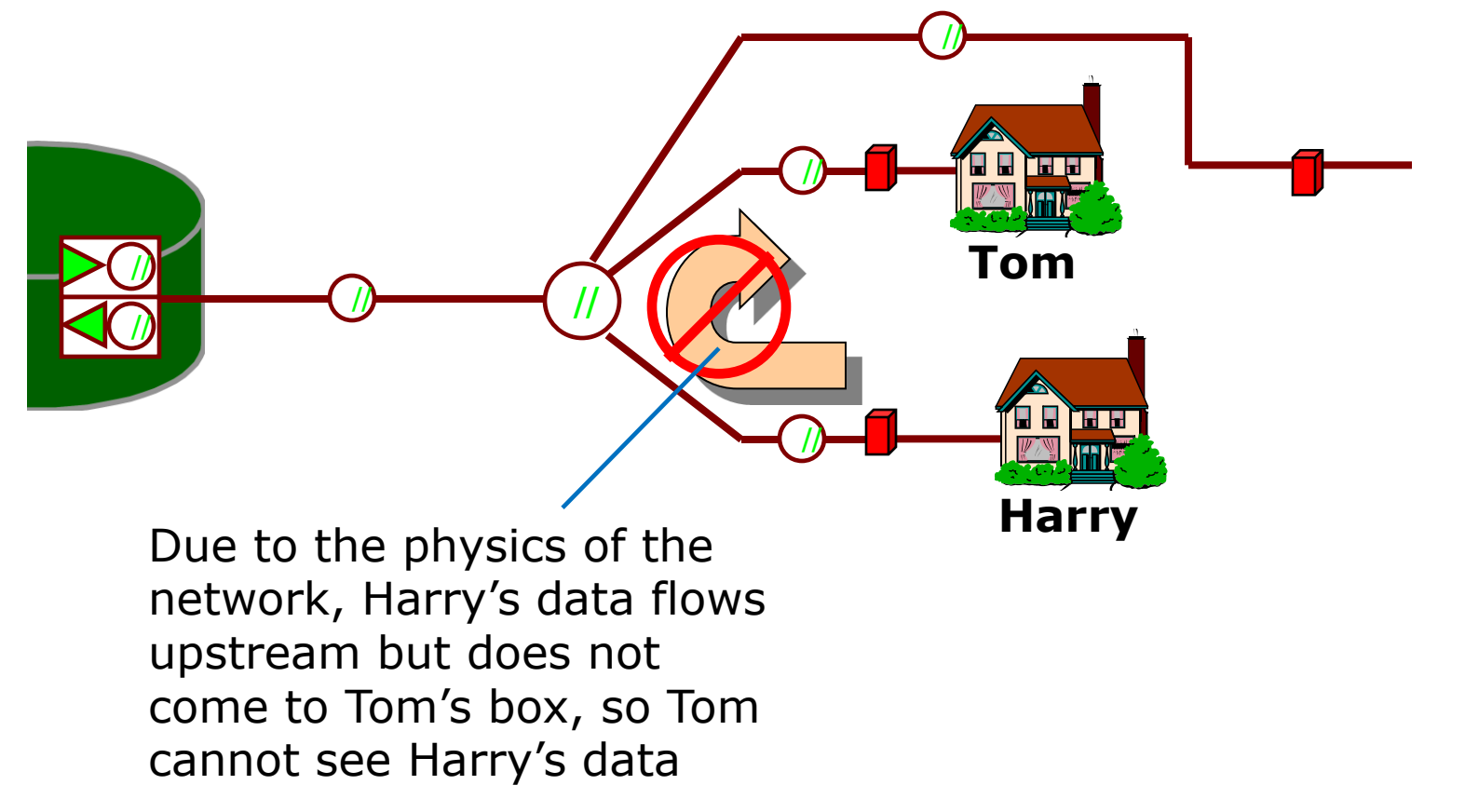

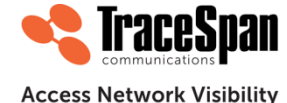

#### **GPON Security Threat Model**

 The basic concern in PON is that the downstream data is broadcast to all ONUs attached to the PON – if a malicious user were to re-program his ONU, then the malicious user could listen to all the downstream data of all the users

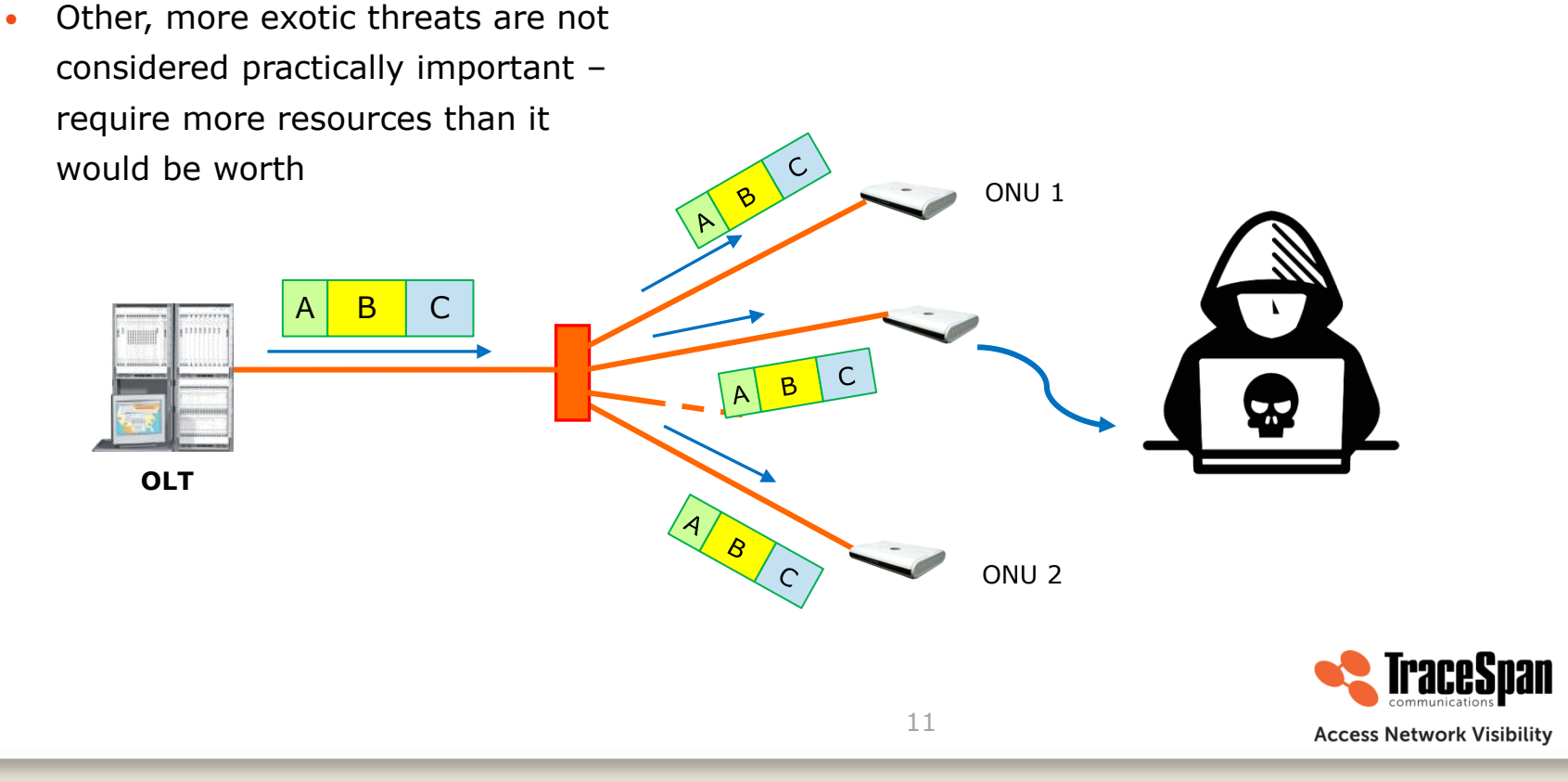

**<sup>©</sup>TraceSpan Communications**

#### **AES Encryption**

1. The OLT initiates the process – requests a key from the ONU

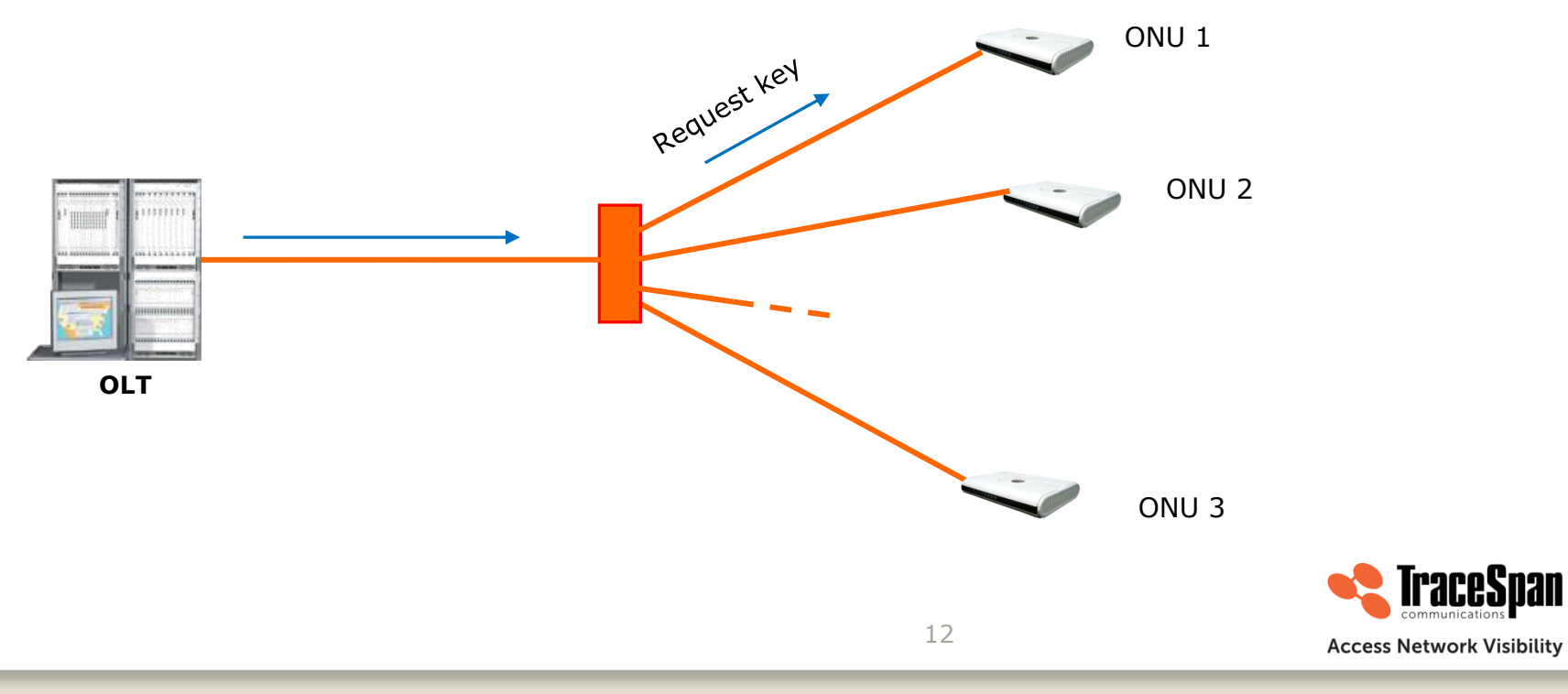

**©TraceSpan Communications**

#### **AES Encryption**

- 1. The OLT initiates the process requests a key from the ONU
- 2. The ONU generates the key and sends it to the OLT

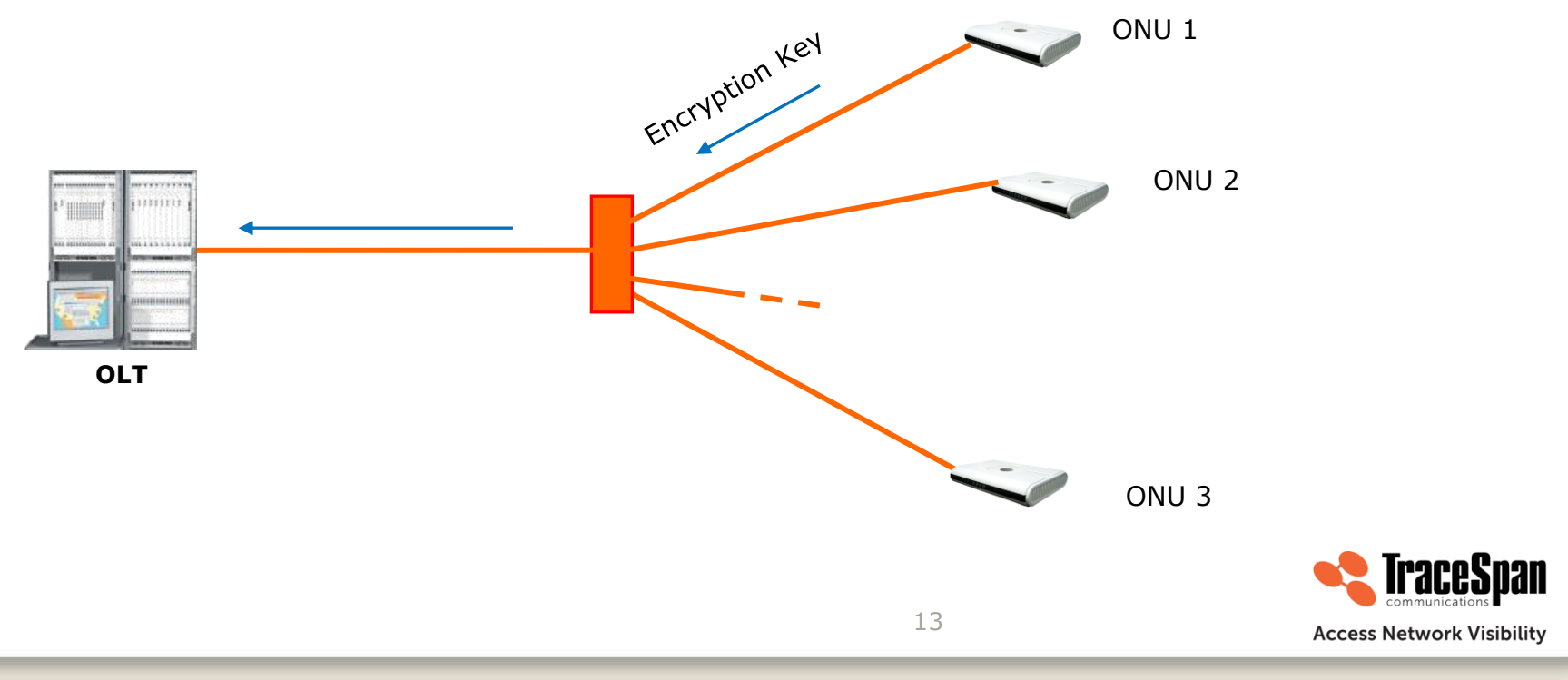

**©TraceSpan Communications**

#### **AES Encryption**

- 1. The OLT initiates the process requests a key from the ONU
- 2. The ONU generates the key and sends it to the OLT
- 3. The OLT defines the Key Switching Time and the encrypted ports and notifies the ONU

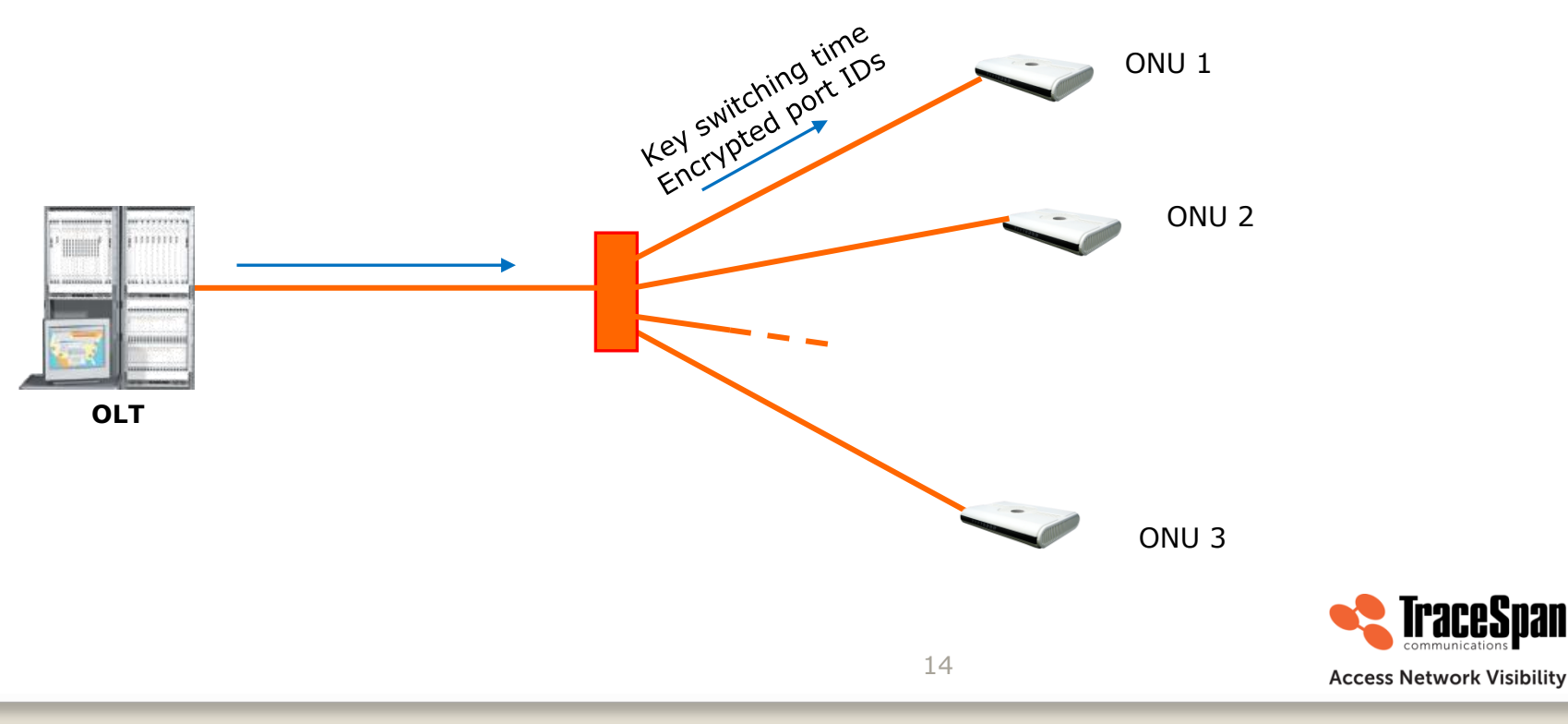

**©TraceSpan Communications**

#### **GPON Encryption Messages – Example**

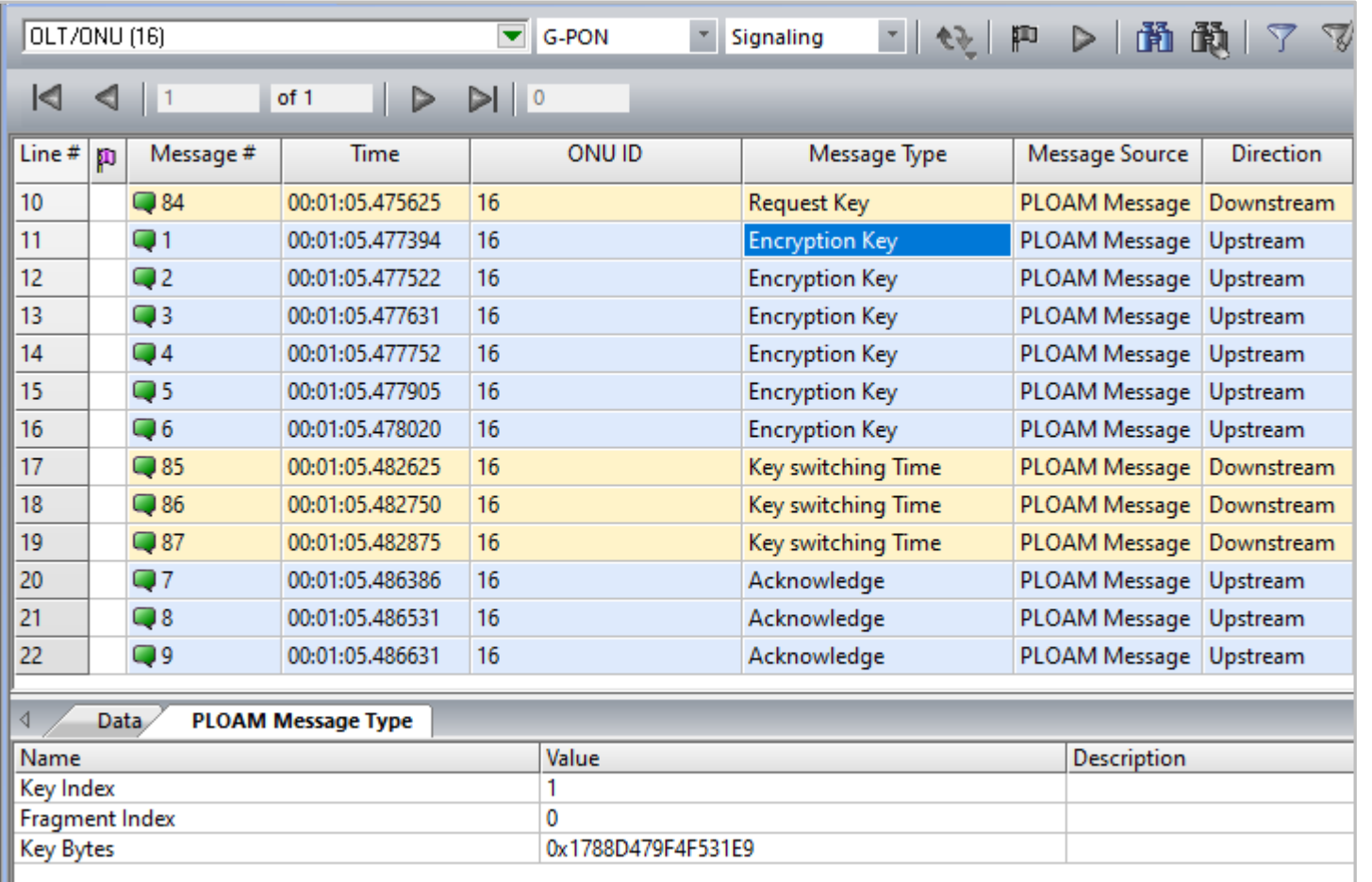

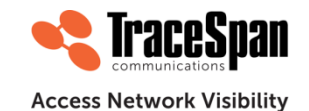

## **GPON Transmission Basics - Upstream**

- TDMA (Time Division Multiple Access) mechanism:
	- The OLT assigns timeslots (BWmaps) for every ONU to transmit its upstream transmissions to ensure collision-free transmission
	- During the ONU activation process, the OLT assigns an Equalization Delay to each ONU to compensate for different distances from the OLT, meaning different delays

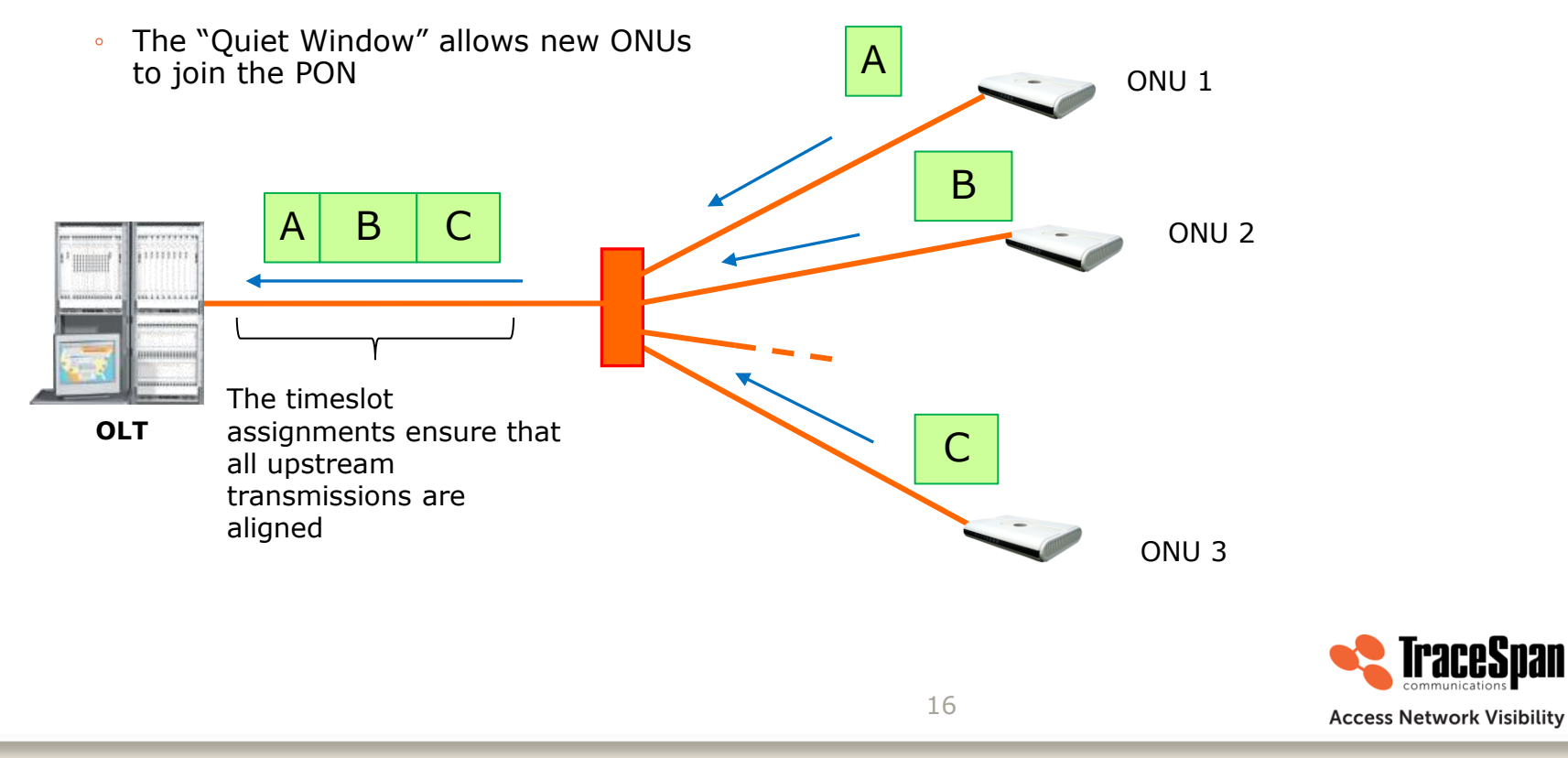

#### **ONU Activation Process**

- Defined in G.984.3, clause A.6 and Figure A.5
- Defines a state machine with 5 states:
	- Initial state (O1)
	- Standby state (O2)
	- Serial Number state (O3)
	- Ranging state (O4)
	- Operation state (O5)

#### Notes:

- 1. The **ONU Bring-up** process includes the ONU activation process, followed by some OMCI message exchange. It is described in G.988 and will be covered separately later on.
- 2. There are two additional states that the ONU can transition to, but are not part of the activation – POPUP state (O6) and Emergency Stop State (O7)

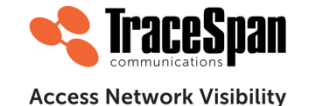

#### **Important Terms**

#### • PSync

- Physical Synchronization a fixed 32-bit pattern (0xB6AB31E0) that begins every downstream frame
- The ONU uses this pattern to find the beginning of the frame

#### Preamble and Delimiter

- Each upstream burst begins with the upstream physical layer overhead (PLOu) section which is composed of preamble, delimiter and the 3-byte burst header
- The preamble is used to identify the start of the upstream burst at the physical layer, the delimiter identifies the start of the frame at the GTC (MAC) layer

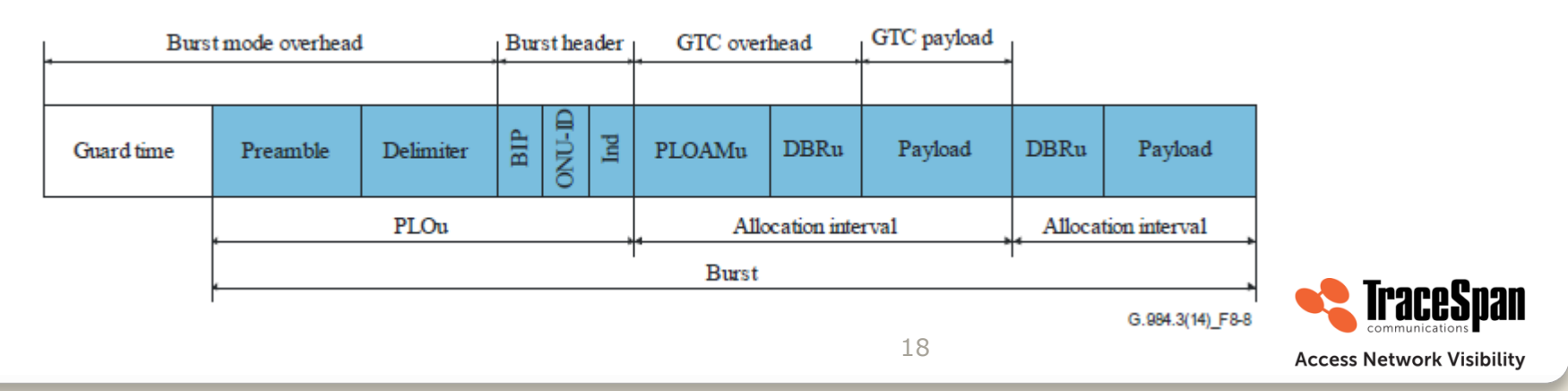

#### **ONU Activation Process – Full Activation Process Flow Diagram**

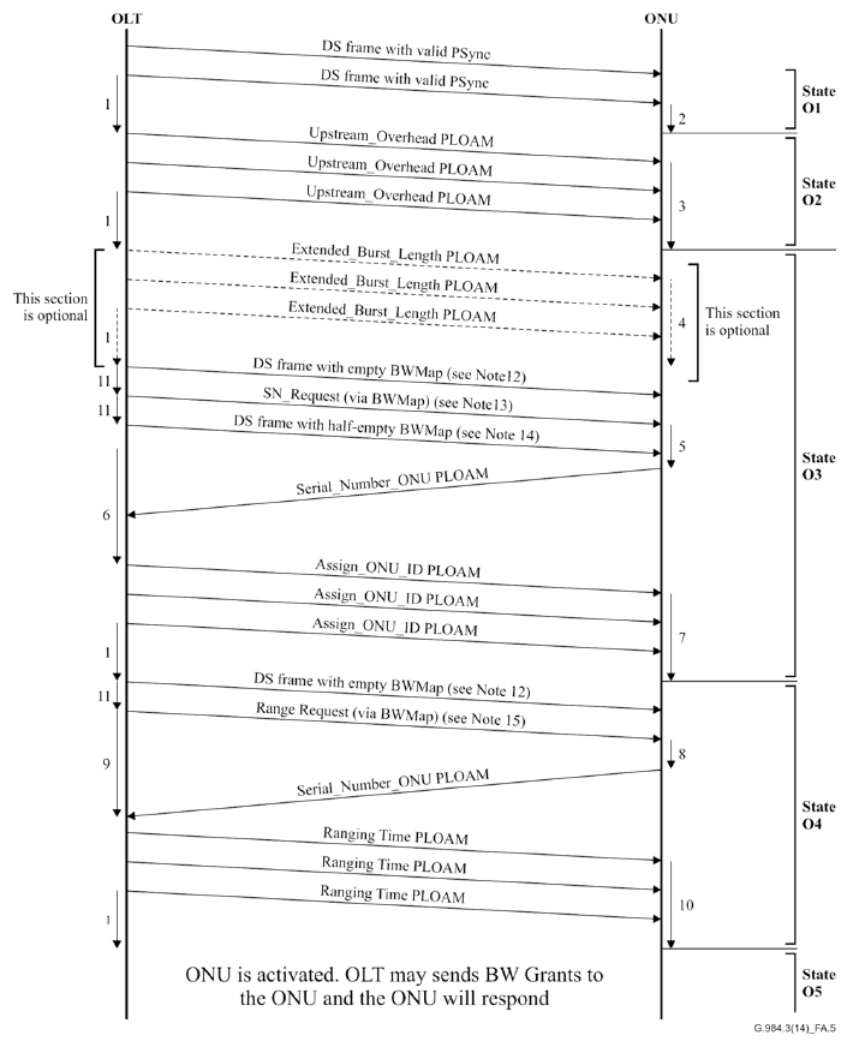

TraceSpan **Access Network Visibility** 

Figure A.5 - Activation process flow

#### **ONU Activation Process – States O1, O2**

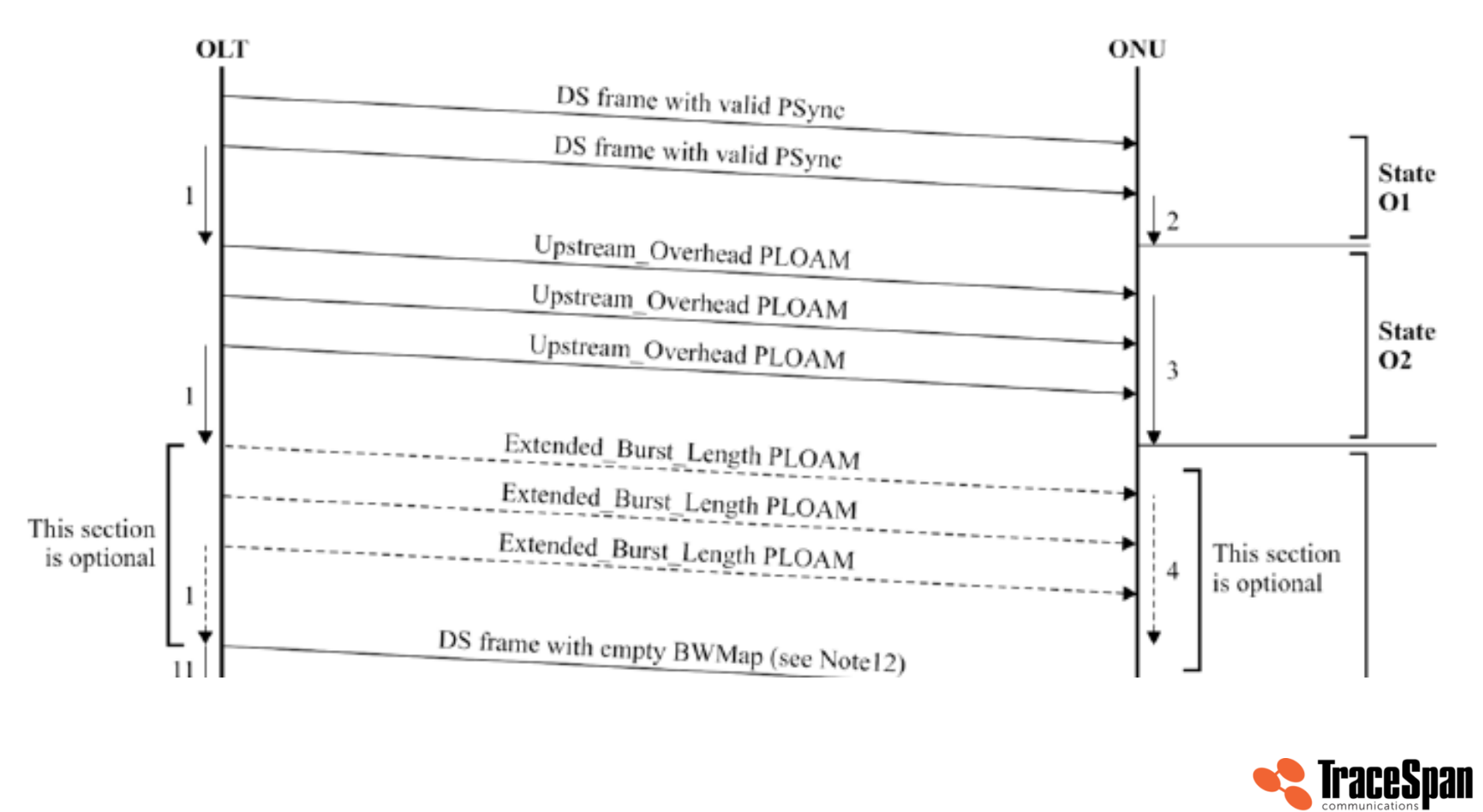

**Access Network Visibility** 

#### **ONU Activation Process – State O3**

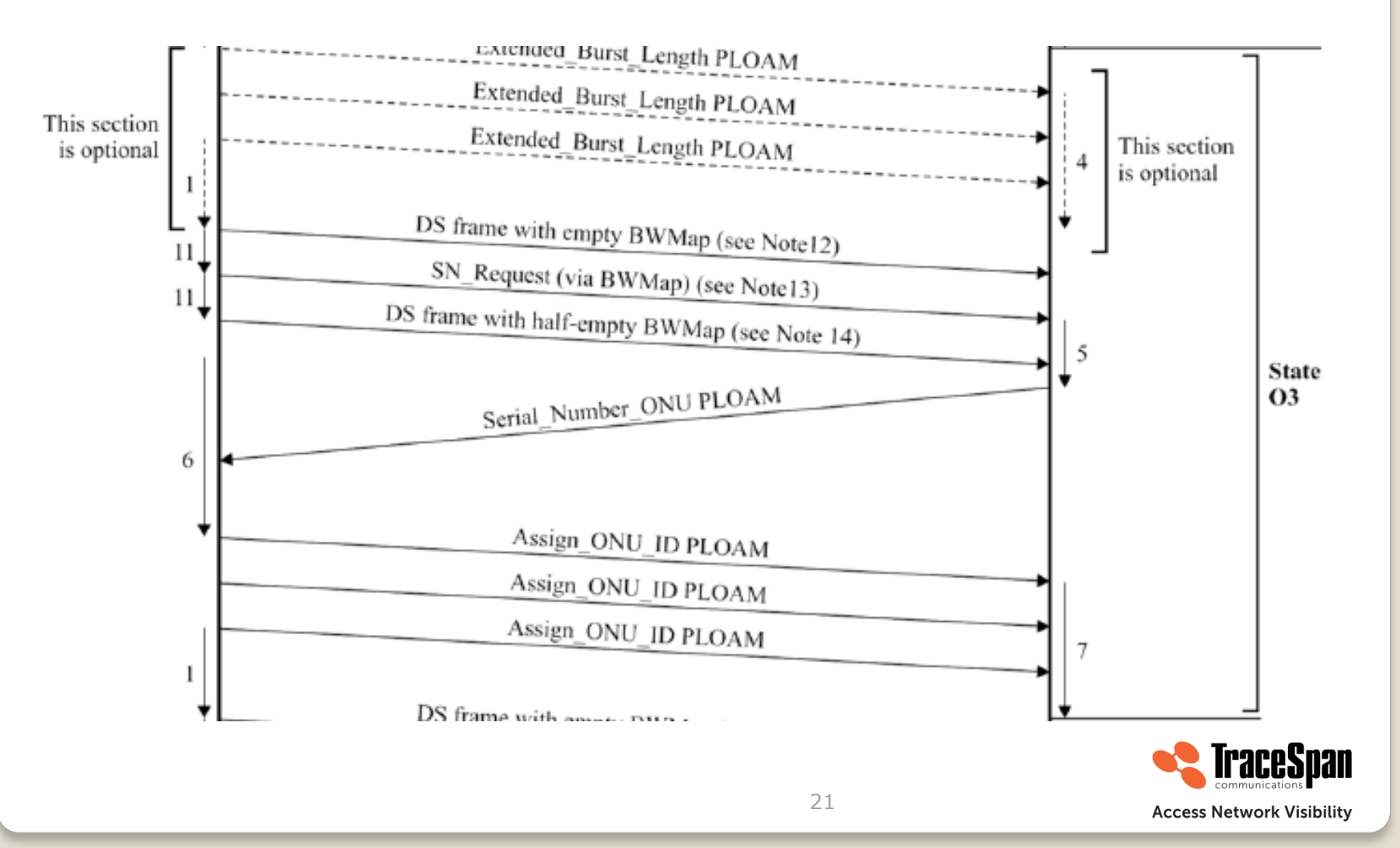

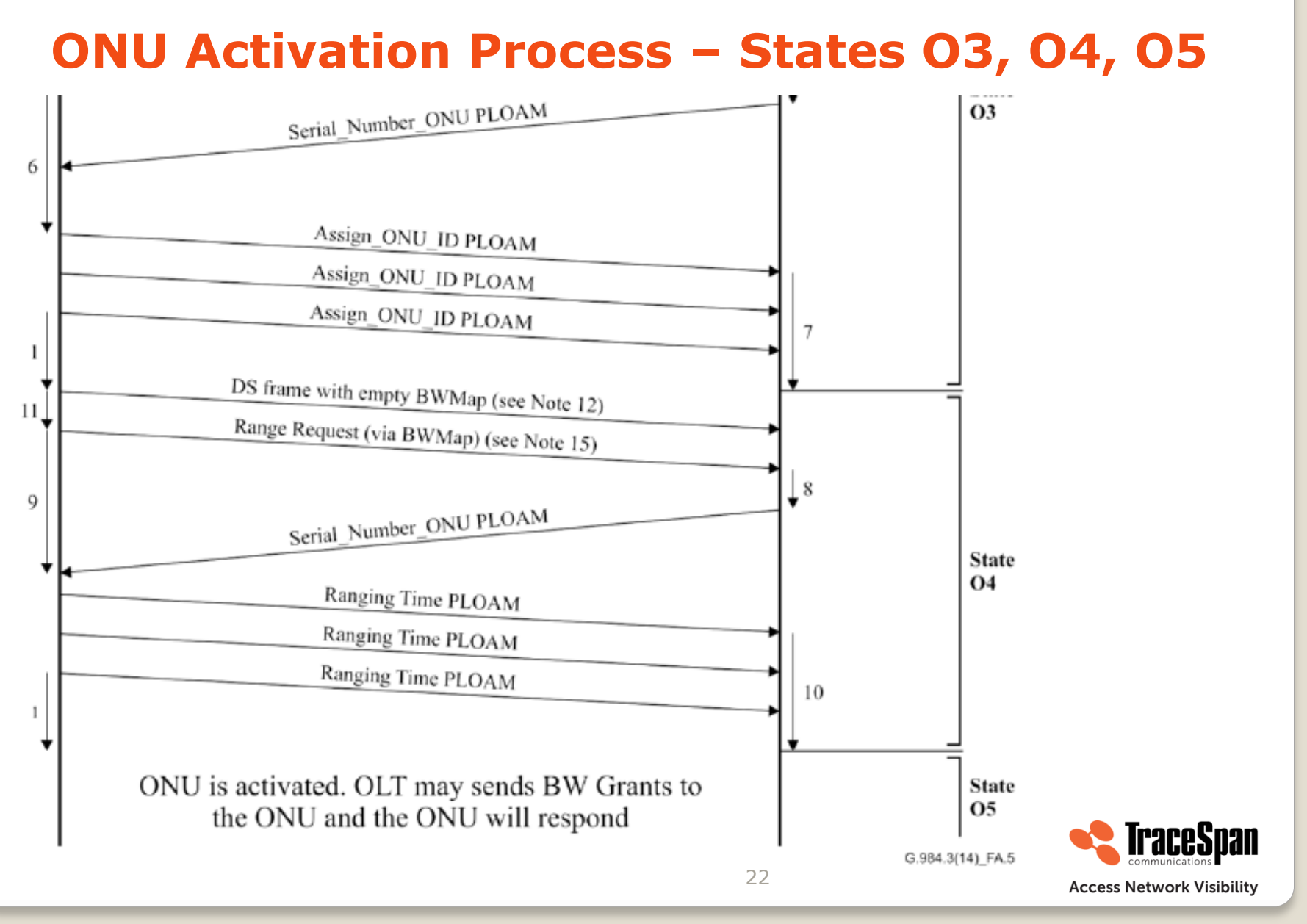

#### **ONU Activation Process – Example**

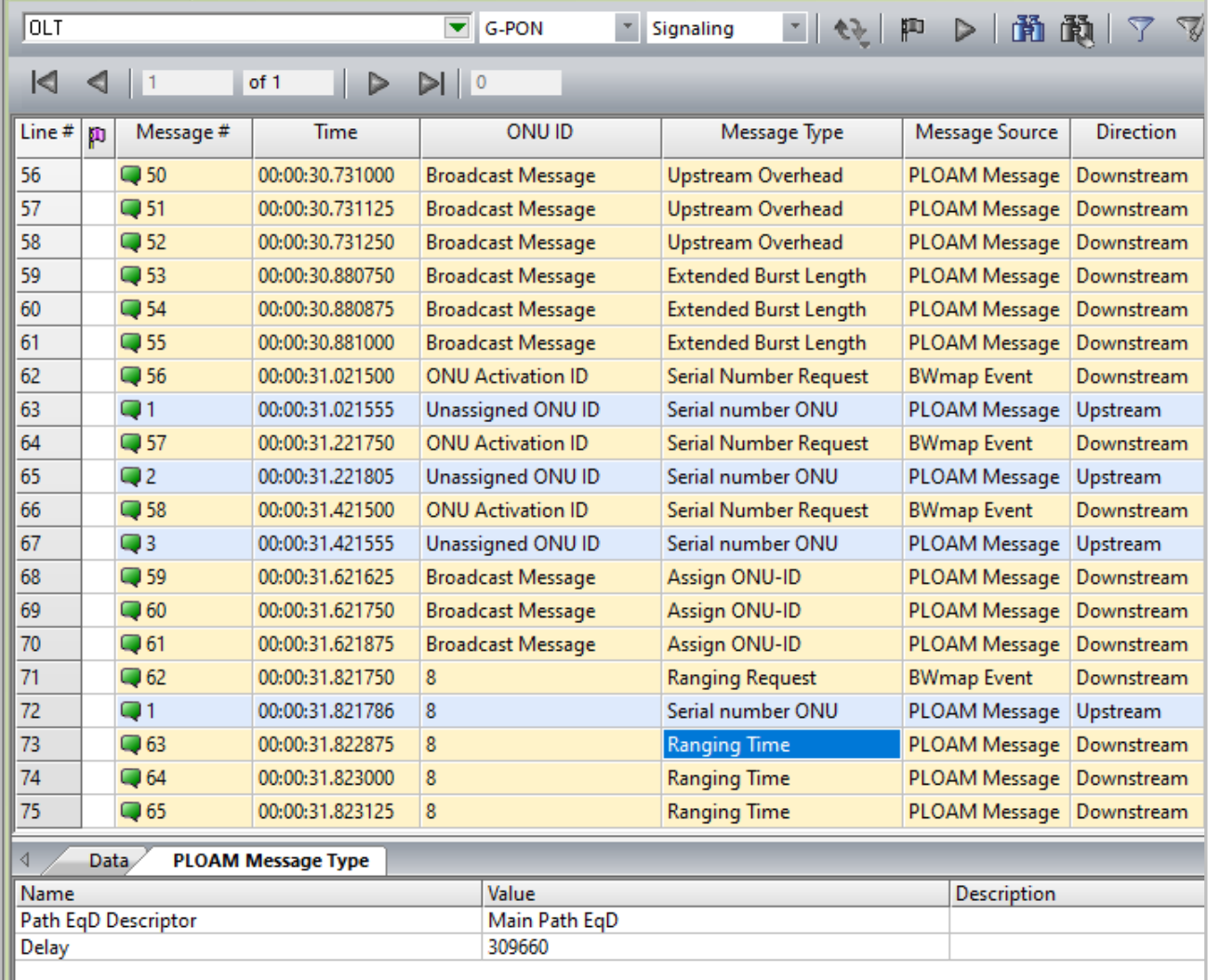

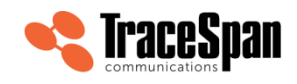

**Access Network Visibility** 

## **Traffic Containers (T-CONT)**

- T-CONT: A grouping of logical connections for the purpose of upstream bandwidth assignment
	- Definition from TR-156: A traffic-bearing object within an ONU that represents a group of logical connections, is managed via the ONU Management and Control Channel (OMCC), and **is treated as a single entity for the purpose of upstream bandwidth assignment on the PON**

#### 5 T-CONT types are defined in ITU-T G.984.3

- Type  $1 =$  Fixed bandwidth
- Type  $2 =$  Assured bandwidth
- Type 3 = Assured & Non-Assured bandwidth
- Type  $4 =$  Best effort
- Type 5 = Fixed, Assured and Non-Assured

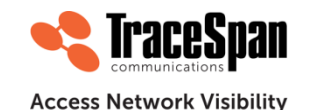

### **Bandwidth Assignments for T-CONTs**

TDMA (Time Division Multiple Access) mechanism:

- The OLT assigns timeslots (BWmaps) for every ONU to transmit its upstream transmissions,
- Every BWmap assigment includes the T-CONT ID (Alloc-ID)

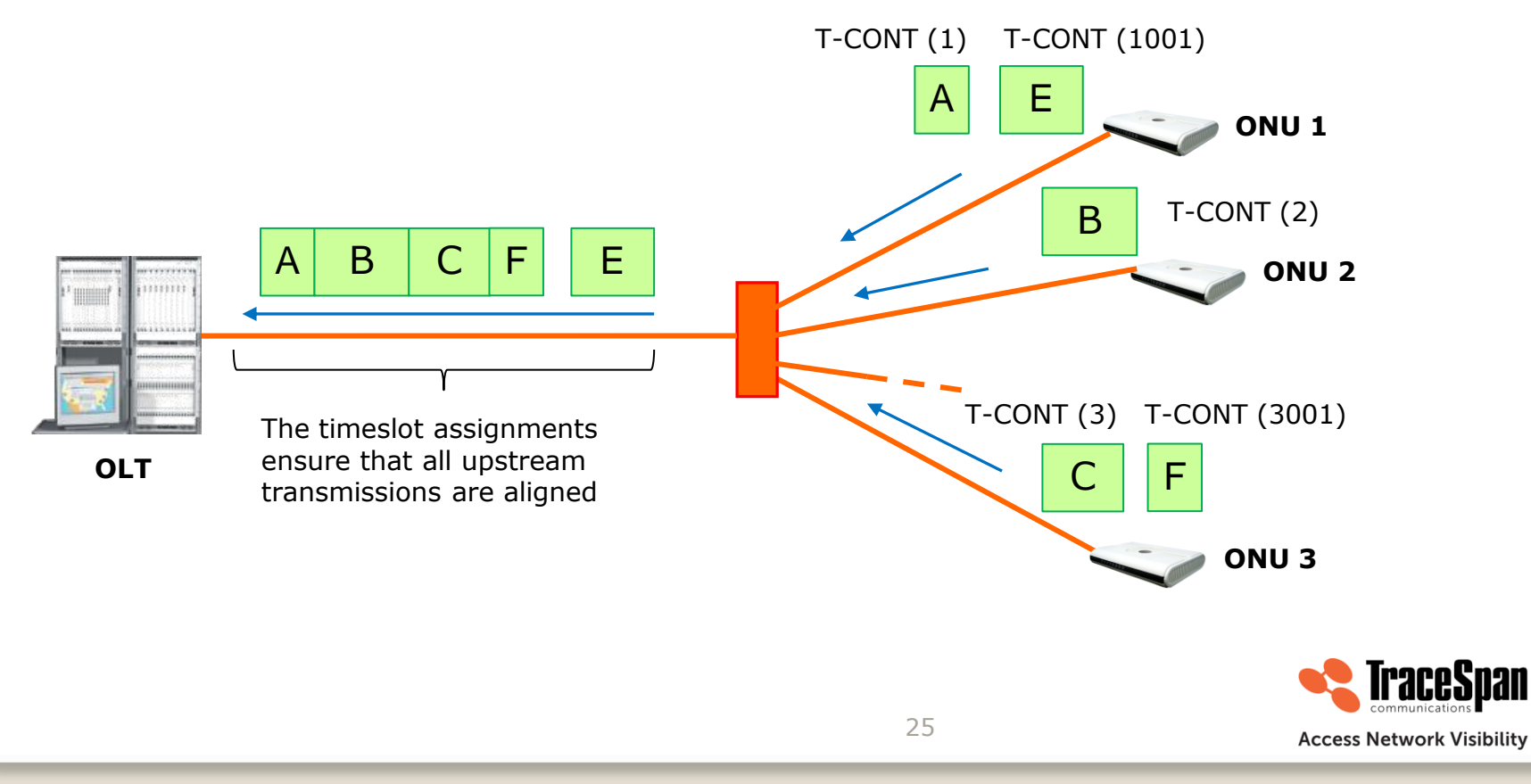

#### **Downstream BWmaps and Upstream Frames**

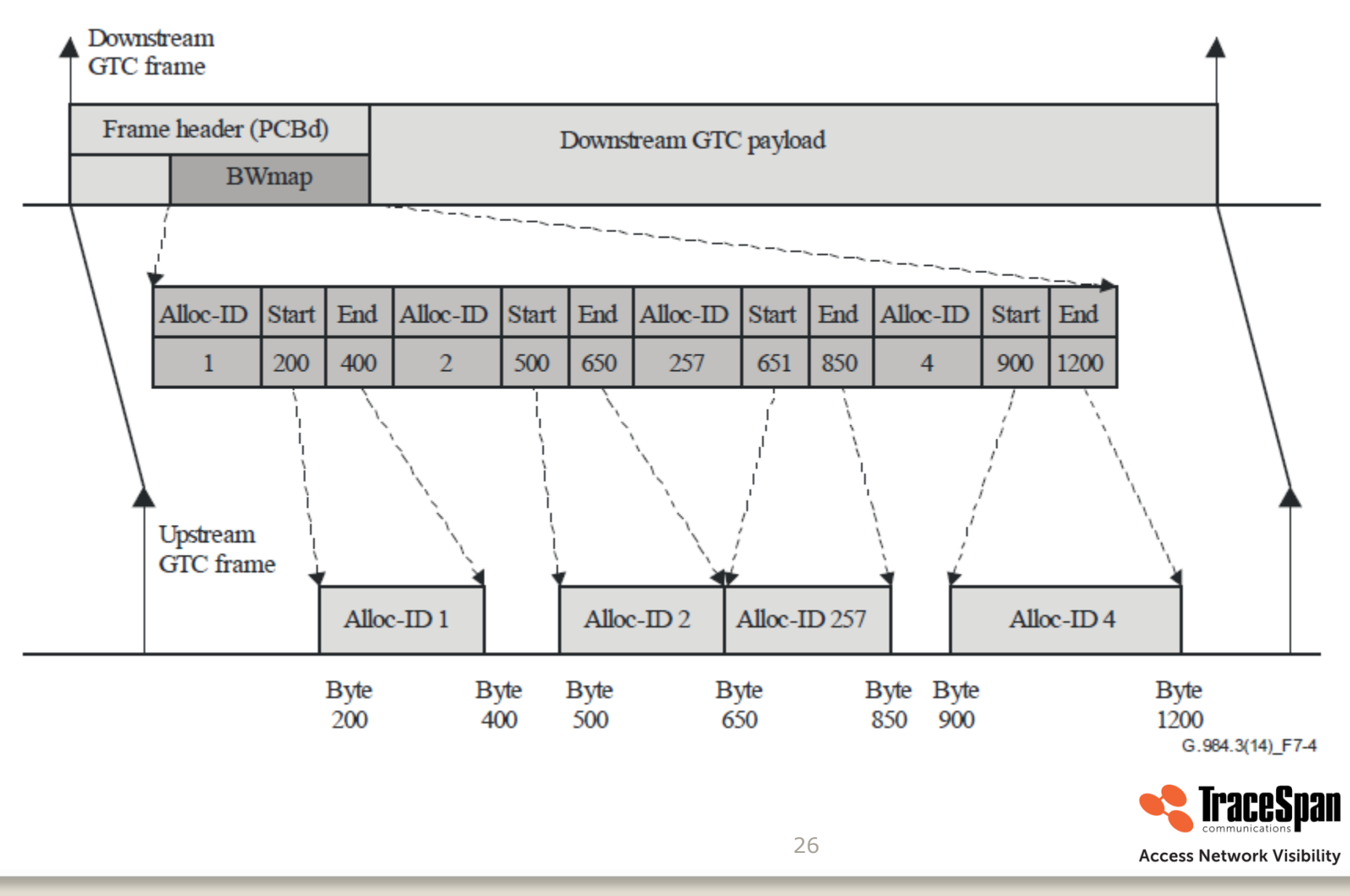

#### **BWmaps and Corresponding Upstream Transmissions**

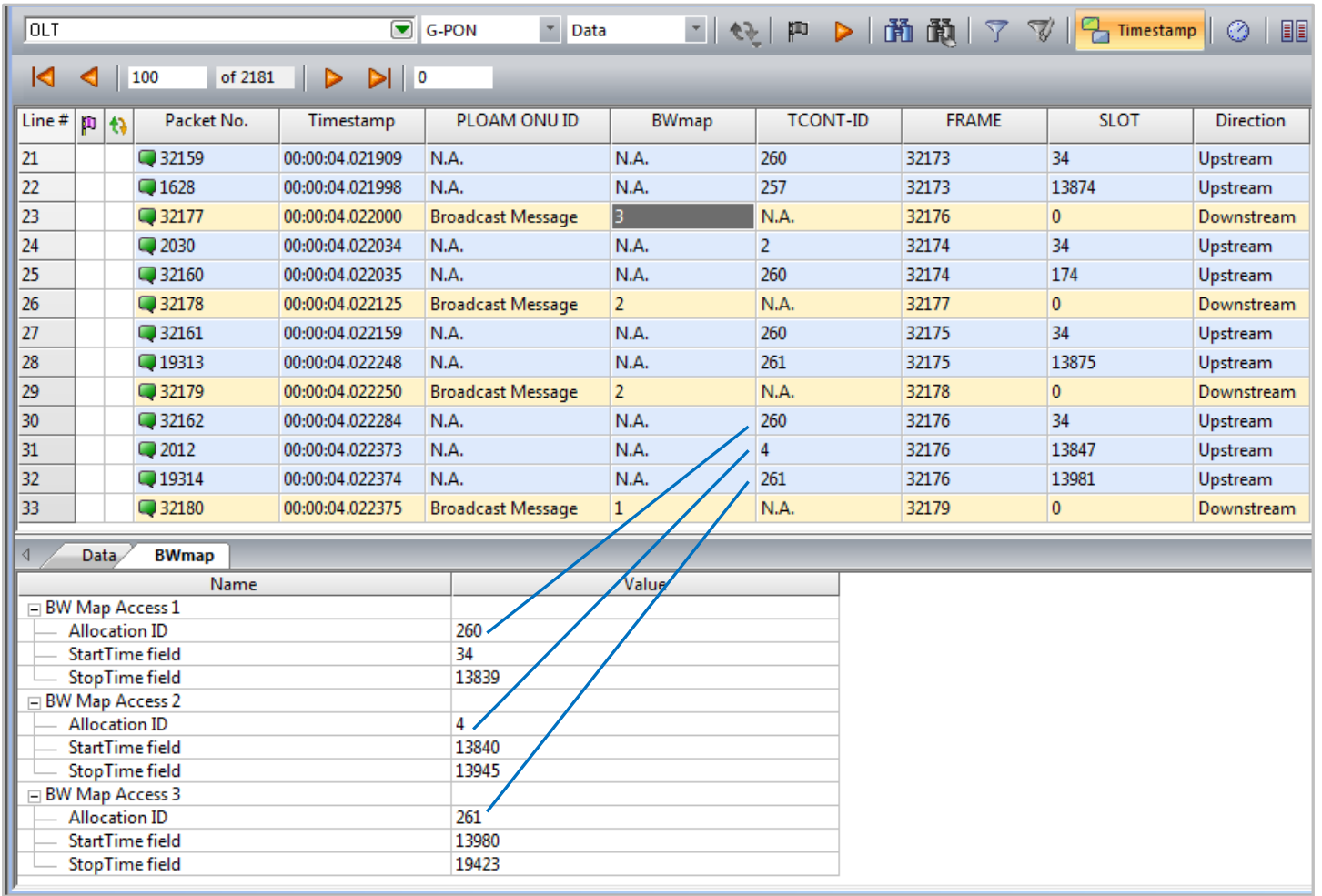

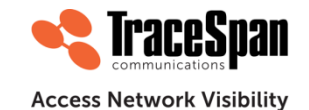

## **Dynamic Bandwidth Allocation (DBA)**

- Not all users and all services need all their peak bandwidth all the time
	- Fixed bandwidth allocations are inefficient
- Dynamic bandwidth allocation is needed to optimize bandwidth usage of the shared medium
	- With DBA, the OLT assesses the bandwidth needs of all ONTs and allocates available bandwidth dynamically
- Allows service providers to define flexible service options, oversubscription levels and Service Level Agreements

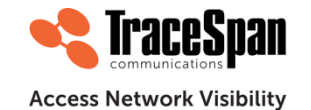

## **GPON Encapsulation Method (GEM) and Multiplexing Model**

- GEM is a method for encapsulating user frame data for transport over the GPON
- "GEM ports" represent a logical connection associated with a specific traffic flow

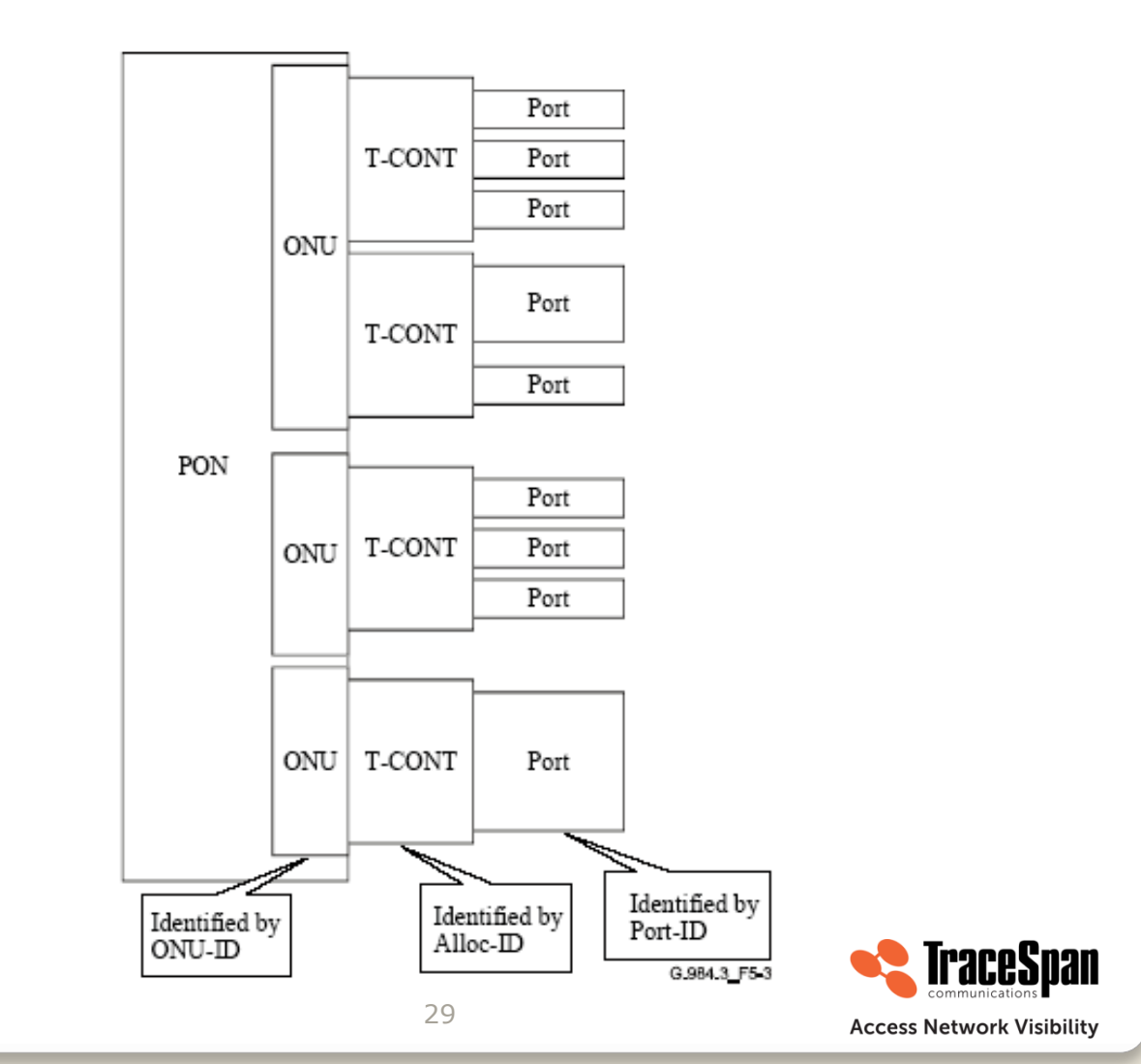

### **Control Messages**

- Physical layer OAM (PLOAM) messaging channel
	- Supports the PON TC layer management functions, including **ONU activation/deactivation, OMCI channel establishment, encryption configuration and key management**
	- Transported in the 13-byte PLOAM message field within the overhead section of the downstream GTC frame and default Alloc-ID of the upstream GTC burst
	- Specified in ITU-T G.984.3
- ONU management and control interface (OMCI)
	- OMCI messages are transported over a dedicated GEM channel. The OMCI transport mechanism is described in ITU-T G.984.3 clause 14
	- The syntax of the OMCI is specified in ITU-T G.988

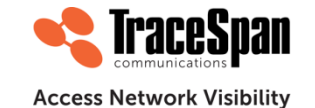

# **Agenda (1 hour)**

- Webinar Introduction
- Introduction to the GPON protocol
- **Introduction to XG-PON and XGS-PON**
- GPON and XGS-PON Comparison
- Questions

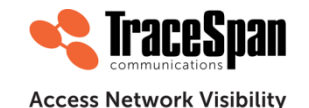

# **Introduction to XG-PON and XGS-PON**

- History and Market Drivers
- Technology and Protocol Highlights
- Burst Profiles and Dual-Rate Support

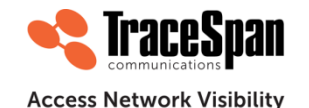

### **Beyond GPON – Main Market Drivers**

- Competition
- **Business services**
- Backhaul for 4G and 5G wireless networks

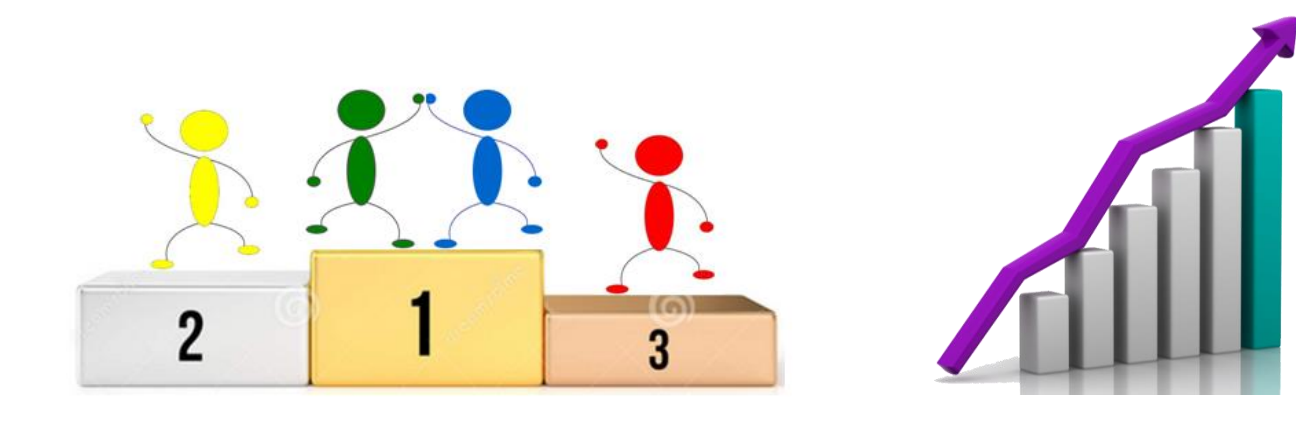

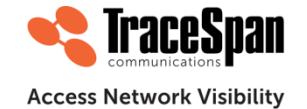

33

#### **XG-PON1, XGS-PON and NG-PON2 Definitions and Standardization History**

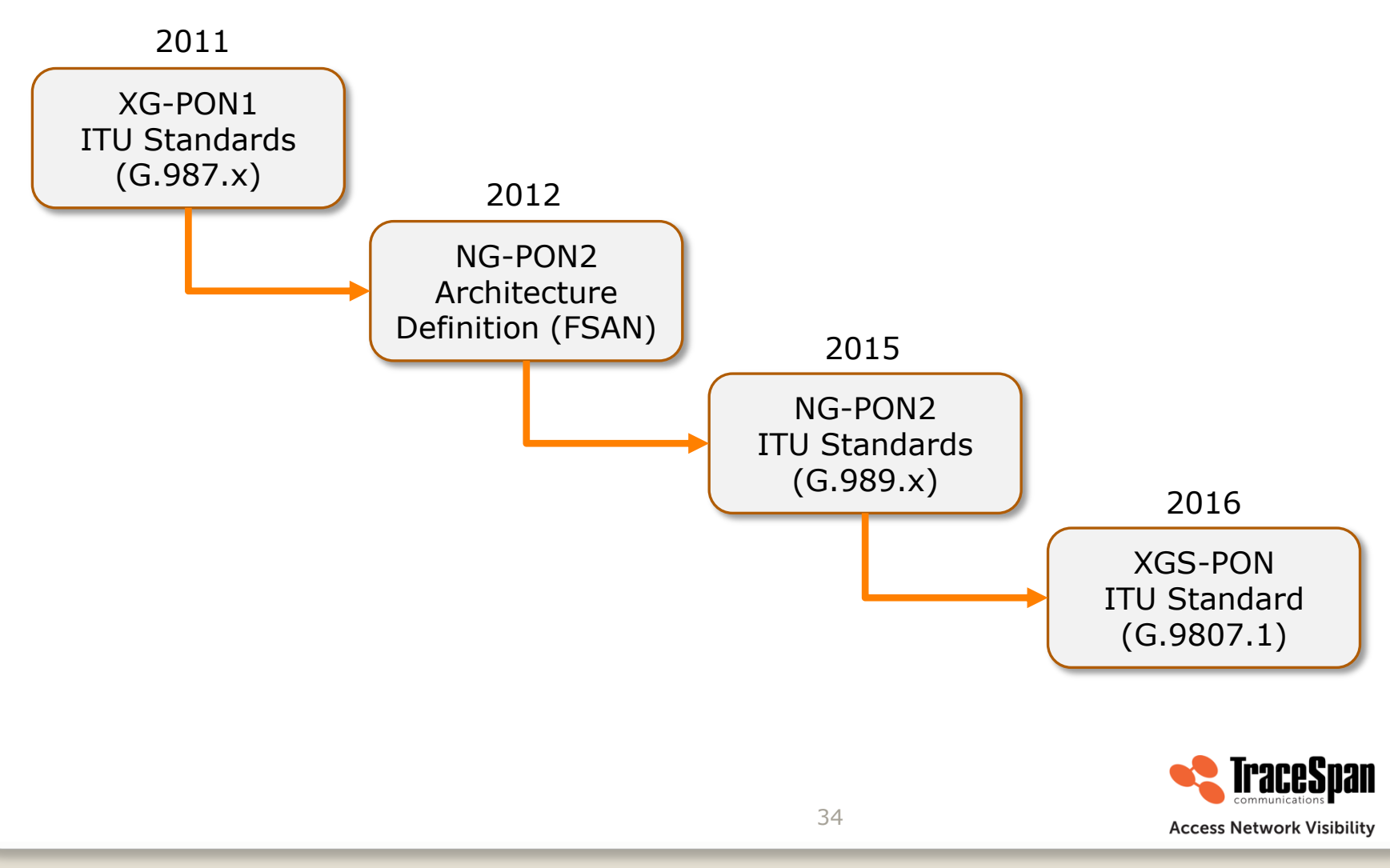

## **XG-PON1 – Highlights**

- Downstream 10 Gb/s (9.95328 Gb/s)
- Upstream 2.5 Gb/s (2.48832 Gb/s)
- Other major enhancements compared to GPON:
	- 29 dB optical budget
	- Split ratio up to 1:256
	- Extended power saving modes
	- Enhanced security

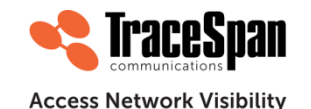

## **XG-PON1 – Framing and TDMA Control**

- Reuse and adaptation of the GPON protocol
- More flexible PLOAM channel
	- Multiple messages in the same frame
	- Extended PLOAM message length 48 bytes compared to 13 bytes in GPON
- Expansion of fields

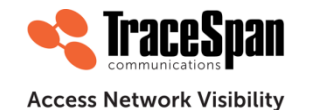

#### **Example – Multiple PLOAM Messages in One Frame**

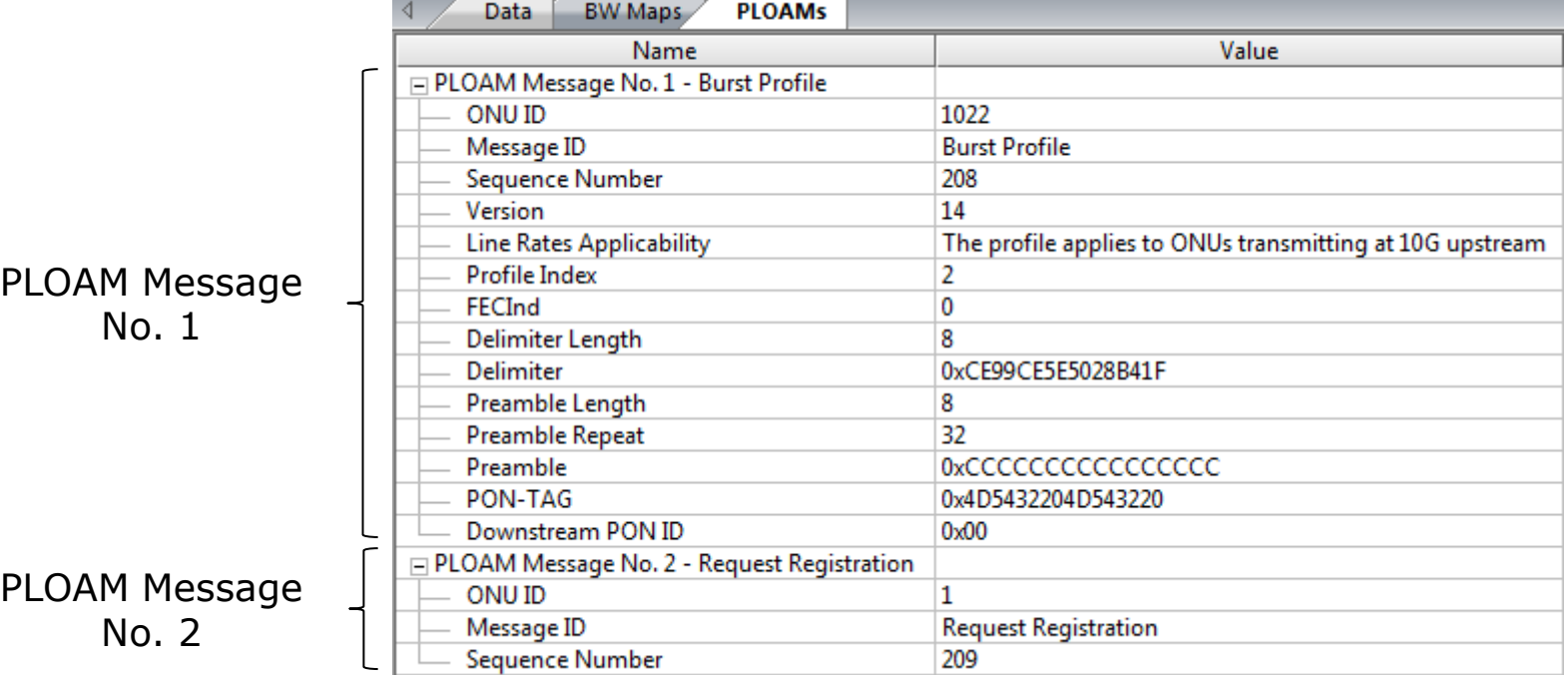

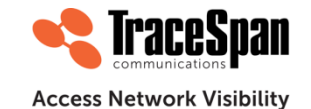

## **XGS-PON – Highlights**

- Downstream 10 Gb/s (9.95328 Gb/s)
- Upstream 10 Gb/s (9.95328 Gb/s) or 2.5 Gb/s (2.48832 Gb/s) – support for two types of ONUs on the same PON
- Protocol and frame structure similar to XG-PON1, but minor differences

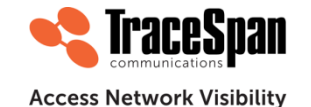

#### **XGS-PON – Profiles and Dual Rate Support**

- The Burst Profile PLOAM message specifies parameters for upstream transmission, including:
	- The upstream line rate 10 Gb/s or 2.5 Gb/s
	- The Preamble and Delimiter
	- If FEC is to be used in the upstream
- There may be several different profiles simultaneously on the PON, each with its own index
- Each BWmap allocation specifies the profile index for the upstream transmission

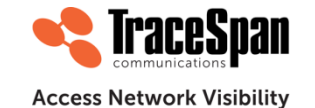

#### **XGS-PON – Profiles and Dual Rate Support**

- The same index may be used for two burst profiles simultaneously, one for 10 Gb/s upstream and the second for 2.5 Gb/s upstream
- The Quiet Window BWmap specifies which type of ONUs should respond using a different broadcast Alloc-ID:
	- Alloc-ID 1022: ONUs transmitting at 10 Gb/s
	- Alloc-ID 1023: ONUs transmitting at 2.5 Gb/s
	- Alloc-ID 1021: Both types of ONUs (shall not be used for the case of XGS-PON interworking with XG-PON1)

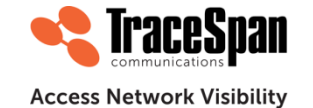

#### **XGS-PON Quiet Window BWmap ("Serial Number Grant") Example**

| OLT                                  |                        |                            | $\overline{\phantom{a}}$<br>NG-PON | $\star$<br>Signaling                                                                   |                    | ·  2   四 2   予酌 10   7 7   2 1i |  |
|--------------------------------------|------------------------|----------------------------|------------------------------------|----------------------------------------------------------------------------------------|--------------------|---------------------------------|--|
| K                                    | ⊲                      | of 1<br>11                 | $\triangleright$   $\circ$<br>▷    |                                                                                        |                    |                                 |  |
| Line $#   m$                         |                        | <b>Time</b>                | <b>ONUID</b>                       | Message Type                                                                           | Message Source     | <b>SFC</b>                      |  |
| 20                                   |                        | 00:00:04.624886            | <b>Broadcast Message</b>           | <b>Burst Profile</b>                                                                   | PLOAM Message      | 1501202822958246                |  |
| 21                                   |                        | 00:00:05.624886            | <b>Broadcast Message</b>           | <b>Burst Profile</b>                                                                   | PLOAM Message      | 1501202822966246                |  |
| 22                                   |                        | 00:00:05.626886            | <b>Broadcast Message</b>           | <b>Burst Profile</b>                                                                   | PLOAM Message      | 1501202822966262                |  |
| 23                                   |                        | 00:00:05.628886            | <b>Broadcast Message</b>           | <b>Burst Profile</b>                                                                   | PLOAM Message      | 1501202822966278                |  |
| 24                                   |                        | 00:00:06.370011            | <b>Broadcast Message</b>           | <b>Serial Number Grant</b>                                                             | <b>BWmap Event</b> | 1501202822972207                |  |
| 25                                   |                        | 00:00:06.370015            | <b>Broadcast Message</b>           | Serial number ONU                                                                      | PLOAM Message      | 1501202822972207                |  |
| 26                                   |                        | 00:00:06.479886            | <b>Broadcast Message</b>           | Assign ONU-ID                                                                          | PLOAM Message      | 1501202822973086                |  |
| 27                                   |                        | 00:00:06.490136            | <b>Broadcast Message</b>           | Serial Number Grant                                                                    | <b>BWmap Event</b> | 1501202822973168                |  |
| 28                                   |                        | 00:00:06.600011            | <b>Broadcast Message</b>           | Serial Number Grant                                                                    | <b>BWmap Event</b> | 1501202822974047                |  |
| 29                                   |                        | 00:00:06.628886            | <b>Broadcast Message</b>           | <b>Burst Profile</b>                                                                   | PLOAM Message      | 1501202822974278                |  |
| ∢                                    | <b>BW Maps</b><br>Data |                            |                                    |                                                                                        |                    |                                 |  |
| Value<br>Name                        |                        |                            |                                    |                                                                                        | Description        |                                 |  |
| Alloc-ID<br>1022<br><b>DBRu Flag</b> |                        |                            |                                    |                                                                                        |                    |                                 |  |
| PLOAMu Flag                          |                        |                            | 0<br>1                             |                                                                                        |                    |                                 |  |
| <b>Start Time</b><br>3               |                        |                            |                                    |                                                                                        |                    |                                 |  |
| 0<br><b>Grant Size</b>               |                        |                            |                                    |                                                                                        |                    |                                 |  |
| <b>FWI</b><br><b>Burst Profile</b>   |                        |                            | 0                                  |                                                                                        |                    |                                 |  |
| <b>HEC OK</b><br><b>HEC</b>          |                        |                            | 0                                  |                                                                                        |                    |                                 |  |
|                                      |                        |                            |                                    |                                                                                        |                    |                                 |  |
|                                      |                        | <b>Burst Profile Index</b> |                                    | Alloc-ID 1022 - for ONUs<br>transmitting at 10Gb/s<br><b>Access Network Visibility</b> |                    |                                 |  |

**©TraceSpan Communications**

# **Agenda (1 hour)**

- Webinar Introduction
- Introduction to the GPON protocol
- Introduction to XG-PON and XGS-PON
- **GPON and XGS-PON Comparison**
- Questions

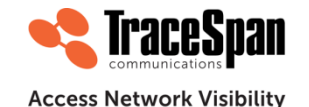

# **GPON and XGS-PON Comparison**

- Frame and BWmap Structure
- Wavelength Assignment
- PON-ID
- ONU-ID, Alloc-ID and Port ID Value Ranges
- Security Threats and Mechanisms

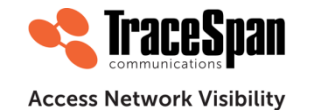

## **XG-PON1/XGS-PON – BWmap Structure**

- In GPON the BWmap specifies the Start Time and Stop Time for the burst, in XG-PON1/XGS-PON the Start Time and **Grant Size**
- Every XG-PON1/XGS-PON BWmap also specifies the **Burst Profile** as one of its flags, other flags are also slightly different

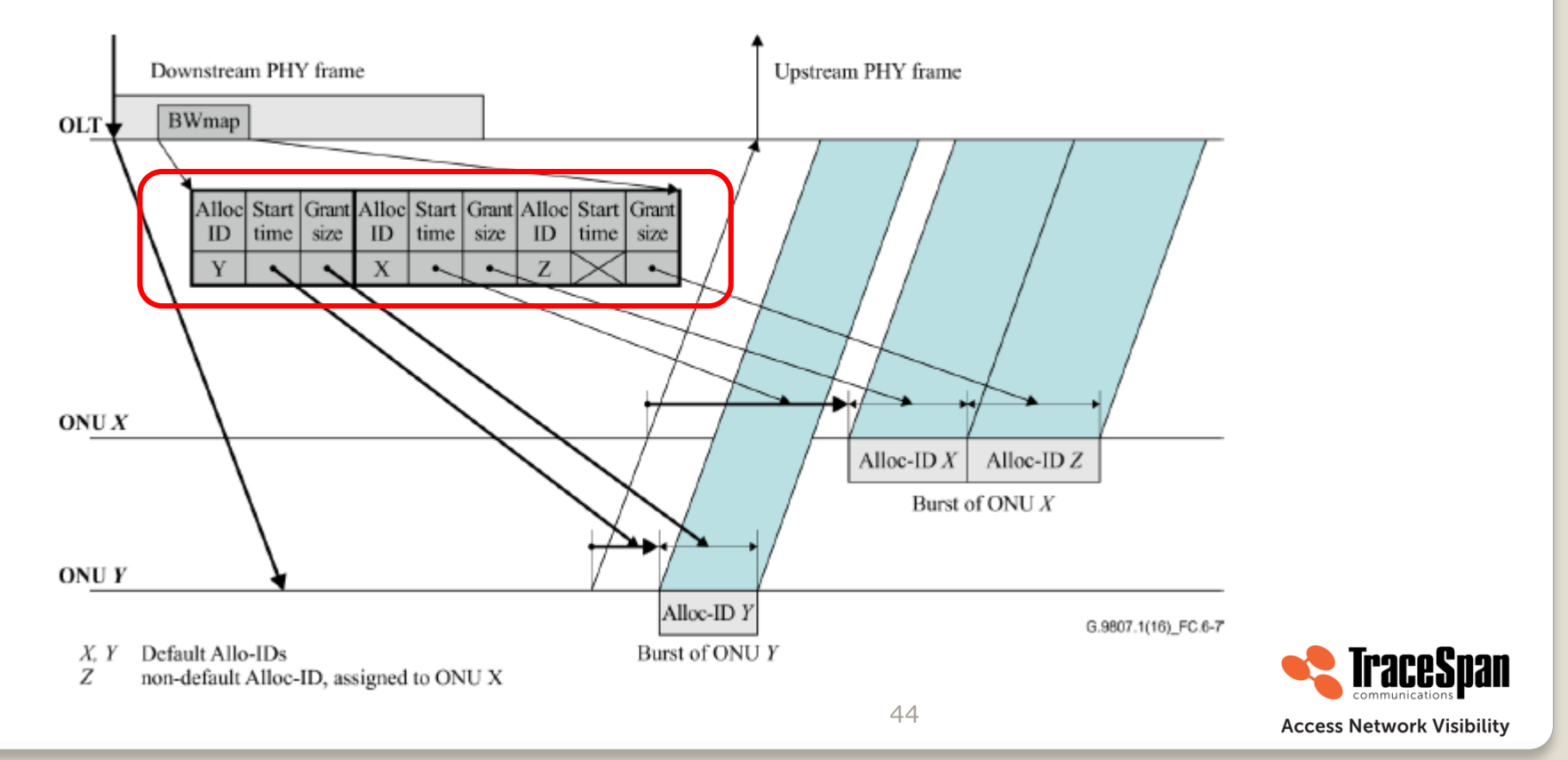

## **Wavelength Assignment**

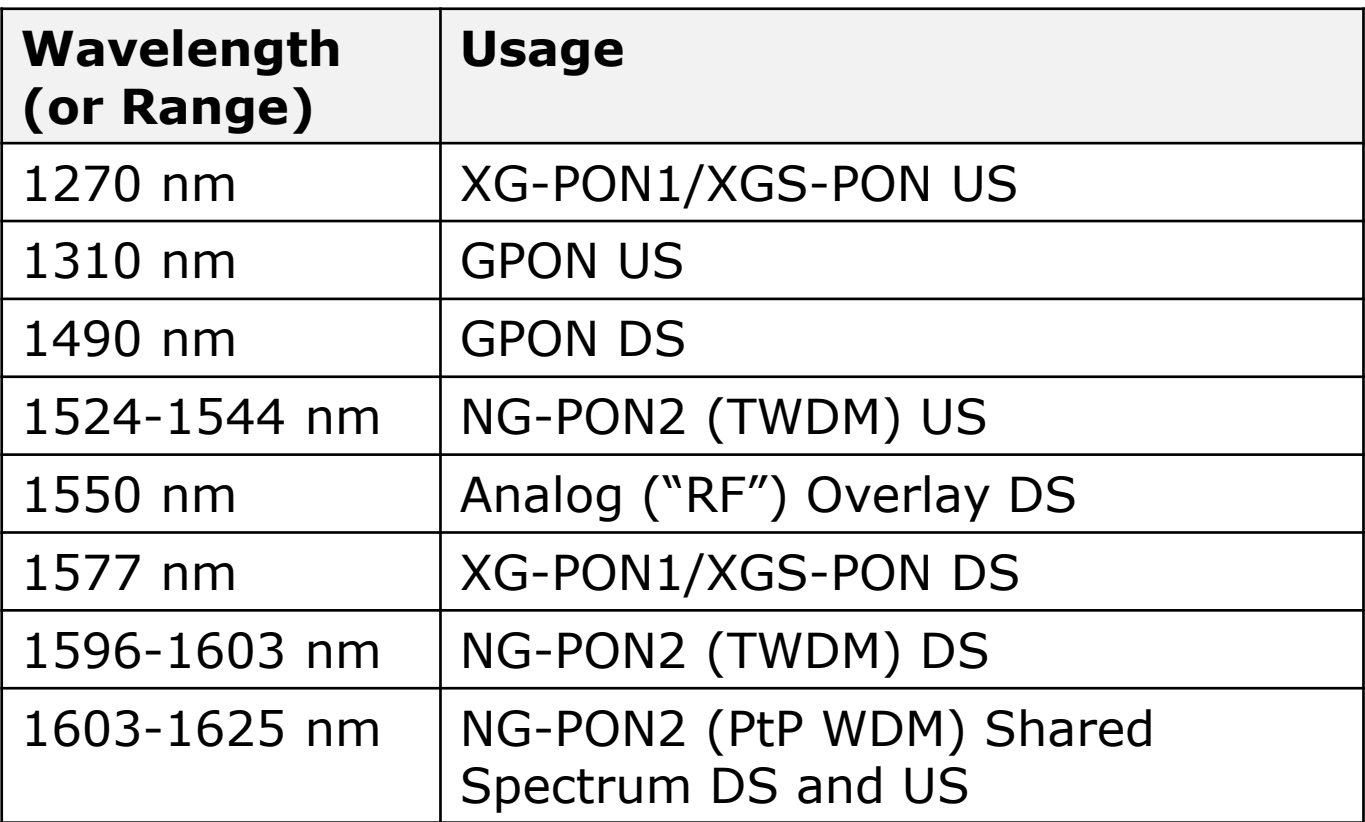

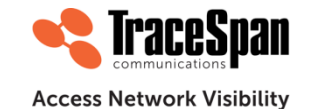

#### **PON-ID**

- A typical fiber distribution panel or cabinet has hundreds or even thousands of connections, how can you tell which fiber belongs to which PON?
- **The PON-ID provides a unique identification to every PON**
- Mandatory in XG-PON1/XGS-PON, also added as an amendment to the GPON standard (included in the 2014 version of G.984.3), but defined as optional
- In XG-PON1 and XGS-PON it is part of the downstream frame, in GPON a separate PLOAM message

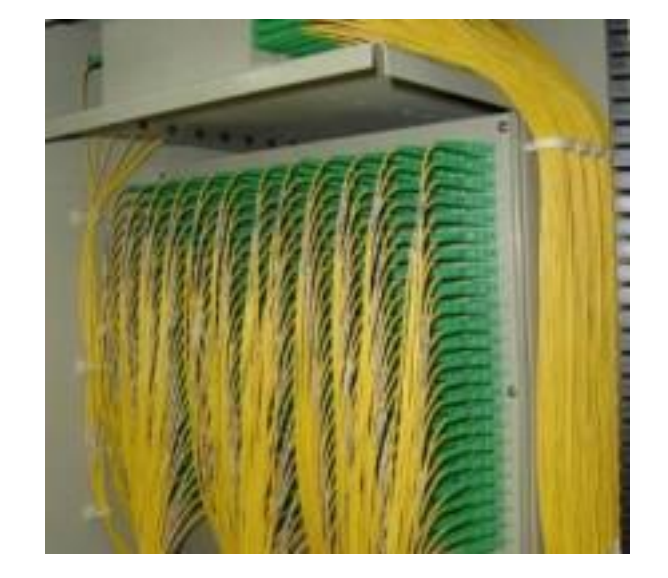

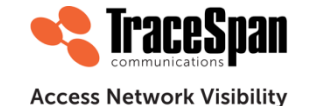

#### **ONU-ID Values**

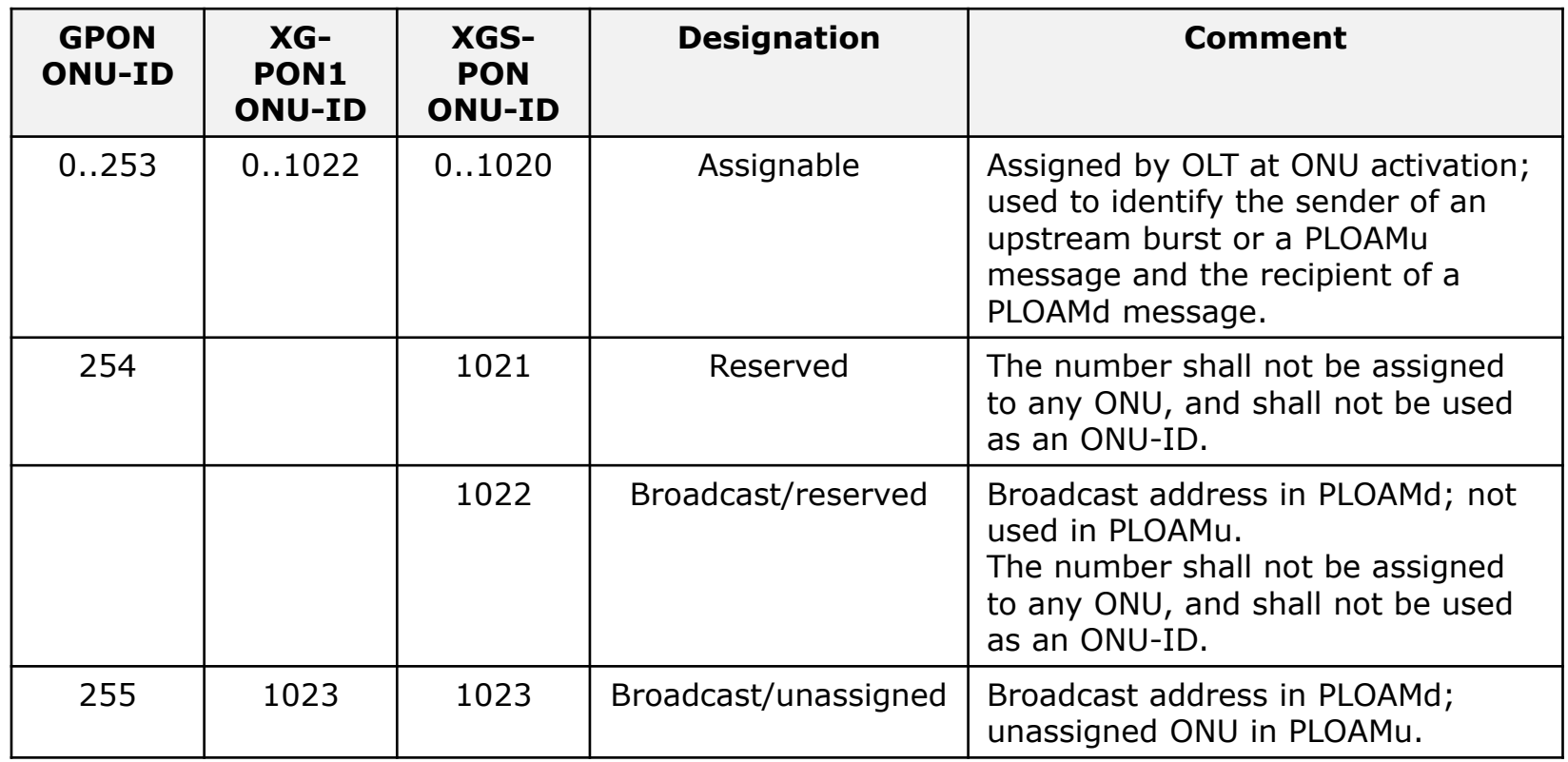

![](_page_46_Picture_2.jpeg)

### **Alloc-ID Values**

![](_page_47_Picture_186.jpeg)

\* In XGS-PON different Broadcast Alloc-IDs are used for ONUs transmitting at different upstream rates

![](_page_47_Picture_3.jpeg)

#### **Port-ID Values**

![](_page_48_Picture_116.jpeg)

![](_page_48_Picture_2.jpeg)

## **XG-PON1/XGS-PON – Security (1)**

- XGS-PON security is intended to protect against the following threats:
	- Since downstream data is broadcast to all ONUs attached to the OLT, a malicious user capable of replacing or re-programming an ONU would be capable of receiving all downstream data intended for all connected users

![](_page_49_Figure_3.jpeg)

## **XG-PON1/XGS-PON – Security (2)**

- XGS-PON security is intended to protect against the following threats (continued):
	- Since upstream data received by the OLT can originate from any ONU attached to the XGS-PON optical distribution network (ODN), a malicious user capable of replacing or re-programming an ONU could forge packets so as to impersonate a different ONU (i.e., theft of service)

![](_page_50_Figure_3.jpeg)

## **XG-PON1/XGS-PON – Security (3)**

- XGS-PON security is intended to protect against the following threats (continued):
	- An attacker could connect a malicious device at various points on the infrastructure (e.g., by tampering with street cabinets, spare ports, or fiber cables). Such a device could intercept and/or generate traffic. Depending on the location of such a device, it could impersonate an OLT or alternatively it could impersonate an ONU

![](_page_51_Figure_3.jpeg)

## **XG-PON1/XGS-PON – Security (4)**

- XGS-PON security is intended to protect against the following threats (continued):
	- A malicious user in any of the above scenarios could record packets transmitted on the PON and replay them back onto the PON later, or conduct bit-flipping attacks

![](_page_52_Figure_3.jpeg)

**©TraceSpan Communications**

### **XG-PON1/XGS-PON Security – AES Encryption**

- Unlike GPON that supports AES encryption only in the downstream direction, XGS-PON also supports it in the upstream
	- AES encryption is optional
	- In the downstream it is more commonly used than in the upstream
	- XGS-PON supports two keys simultaneously

![](_page_53_Figure_5.jpeg)

**©TraceSpan Communications**

#### **XGS-PON AES Encryption Example**

![](_page_54_Picture_22.jpeg)

The XGEM Header Key Index indicates which key is used for encryption Key Index 0 indicates no encryption  $55$ 

![](_page_54_Picture_3.jpeg)

## **XG-PON1/XGS-PON – Additional Security Mechanisms**

- Authentication the XG-PON1/XGS-PON systems supports three mechanisms for authentication:
	- Registration-based authentication
	- OMCI-based secure mutual authentication
	- IEEE 802.1X-based authentication secure mutual authentication
- MIC the message integrity check is an 8-byte field that is used to verify the sender's identity and to prevent a forged PLOAM message attack

![](_page_55_Picture_6.jpeg)

#### **TraceSpan Products**

#### Lab

- NG-PON Xpert™
	- Multi-layer analyzer
	- Multi-ONU Emulator
	- OLT Emulator
- GPON Xpert™
	- Multi-layer analyzer
	- OLT Emulator

#### • Field

◦ GPON Tracer™

#### **Xpert™ Analyzers and Emulators**

![](_page_56_Picture_12.jpeg)

#### **GPON Tracer™**

![](_page_56_Picture_14.jpeg)

![](_page_56_Picture_15.jpeg)

# **Agenda (1 hour)**

- Introduction
- Introduction to the GPON protocol
- Introduction to XG-PON and XGS-PON
- GPON and XGS-PON Comparison
- **Questions**

![](_page_57_Picture_6.jpeg)

![](_page_58_Picture_0.jpeg)

#### **Access Network Visibility**

![](_page_58_Picture_2.jpeg)

![](_page_58_Picture_3.jpeg)

59

**Thank you for attending**

If you would like additional information about TraceSpan products:

[www.tracespan.com](http://www.tracespan.com/)

[info@tracespan.com](mailto:info@tracespan.com)

![](_page_59_Picture_4.jpeg)